<span id="page-0-0"></span>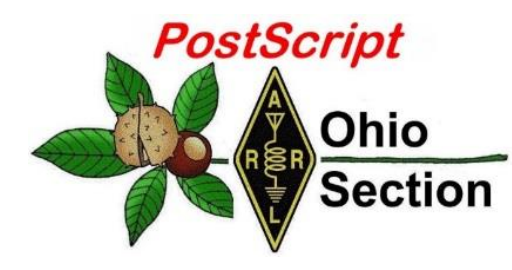

- 
- 
- 
- $\rightarrow$  [VE Testing Schedule](#page-10-1)  $\rightarrow$  Final.. Final..

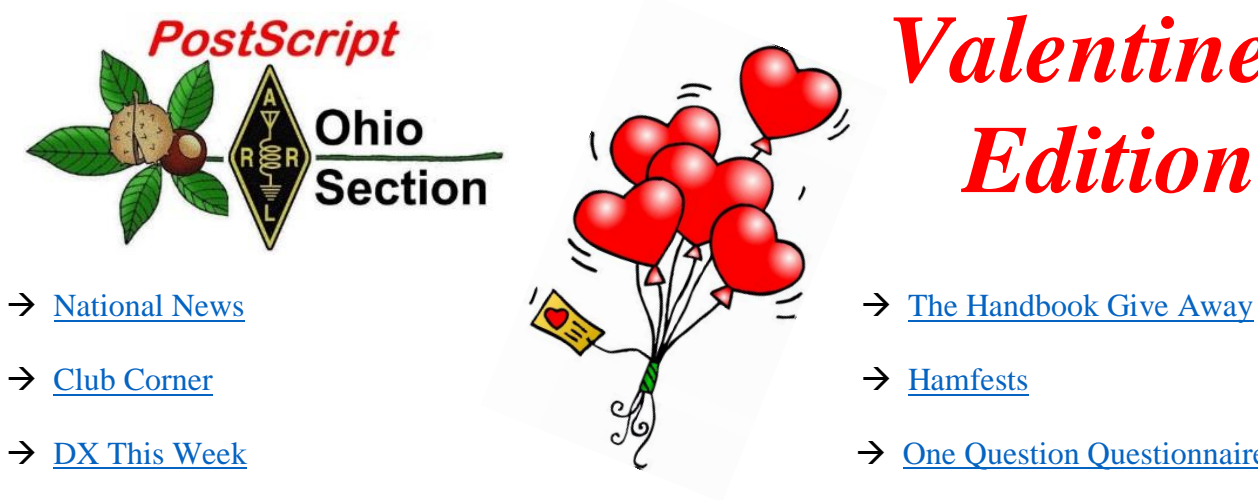

# *PostScript*<br> **A**Ohio  $\overline{P}$  *Valentines*

- $\rightarrow$  [National News](#page-1-0)  $\left\{\right\}$   $\left\{\right\}$   $\rightarrow$  [The Handbook Give Away](#page-4-0)
	-
- $\rightarrow$  [DX This Week](#page-12-0)  $\rightarrow$  [One Question Questionnaire](#page-7-0)
	-

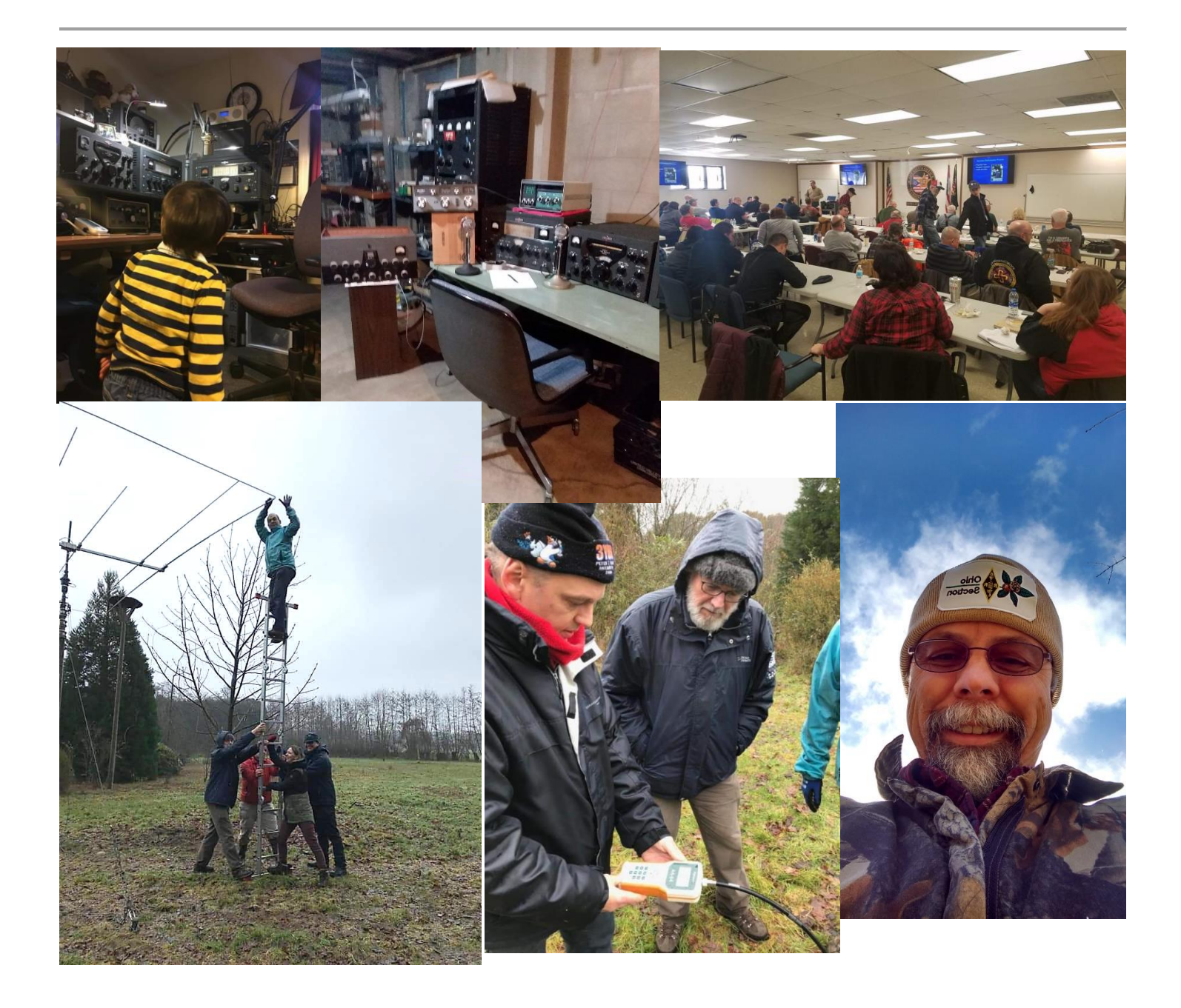

#### <span id="page-1-0"></span>*National News (from arrl and other sources)*

## *FCC Cites Massachusetts High School for Unlicensed Operation*

(from Radio Resource & Greg, WD9FTZ)

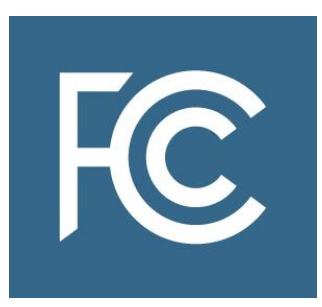

High School in Barnstable, Massachusetts, received a notice of unlicensed operation from the FCC that it was operating radio transmitting equipment without authorization. An FCC agent found the school was operating a Motorola Solutions XPR-8400 repeater on the LMR service (LMRS) frequency 463.375 MHz in Barnstable.

The agent also found the high school was operating Kenwood KPG-134D two-way radios programmed with multiple frequencies in the LMRS, family radio service

(FRS) and general mobile radio service (GMRS).

The FCC said the town of Barnstable does not hold a license to operate any radio transmitting equipment on the LMRS frequencies 463.3750, 464.3250 or 468.3750 MHz. Furthermore, there is no evidence that the town holds, or is eligible to hold, a license to operate radio transmitting equipment on any GMRS frequency.

Although an individual license is not required to operate radio transmitting equipment in the FRS, the radio transmitting equipment must be certificated for use in the FRS.

The FCC said the unlicensed operation must stop and the school has 10 days to respond. The full notice: <https://docs.fcc.gov/public/attachments/DOC-356018A1.pdf> Source:

#########

## *Earth's Magnetic North Pole Shifts toward Siberia*

National Centers for Environmental Information (**[NCEI](https://www.ncei.noaa.gov/)**) scientists have updated the world magnetic model (WMM) mid-cycle, as Earth's northern magnetic pole has begun shifting quickly away from the Canadian Arctic and toward Siberia, an **[NCEI report](https://www.ncei.noaa.gov/news/world-magnetic-model-out-cycle-release)** said this week. The new WMM more accurately represents the change of the magnetic field since 2015. The alteration could have an impact on government, industry, and consumer electronics.

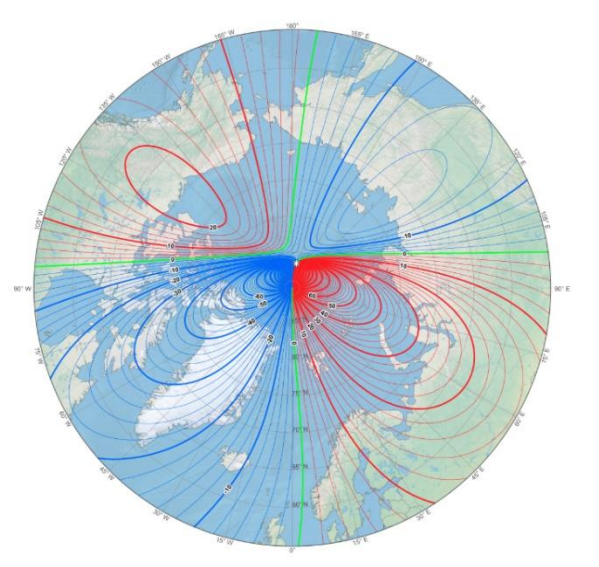

This map shows the location of the north magnetic pole (white star) and the magnetic declination (contour interval =  $2^{\circ}$ ) at the start of 2019. [Photo courtesy of NOAA NCEI/CIRES]

#### [TOP](#page-0-0)  $\wedge$

"Due to unplanned variations in the Arctic region, scientists have released a new model to more accurately represent the change of the magnetic field," the report said, noting that updated versions of the WMM are typically released every 5 years. This update comes about 1 year early.

"This out-of-cycle update before next year's official release of WMM 2020 will ensure safe navigation for military applications, commercial airlines, search and rescue operations, and others operating around the North Pole," said NCEI, which is part of the National Oceanographic and Atmospheric Administration (NOAA). "Organizations such as NASA, the Federal Aviation Administration, US Forest Service, and many more use this technology. The military uses the WMM for undersea and aircraft navigation, parachute deployment, and more."

Other governmental entities use the technology for surveying and mapping, satellite/antenna tracking, and air traffic management. Smartphone and consumer electronics companies also rely on the WMM to provide consumers with accurate compass apps, maps, and GPS services.

Airport runways may be the most visible example of a navigation aid updated to match shifts in Earth's magnetic field. Airports around the country use the data to give runways numerical names, which pilots refer to on the ground. The declination has changed slightly more than 2.5° over the past 2 decades or so. Compasses use declination — the difference between true north and where a compass point — to help correct navigation systems for a wide variety of uses.

As Earth's magnetic field evolves between the 5-year release schedule of the WMM, these predicted values can become off as the rate of change in Earth's magnetic field evolves due to unpredictable flows in Earth's core. The NCEI report said Earth's north polar region is experiencing one of these erratic changes.

DXer and Contester Frank Donovan, W3LPL, said the slowly drifting *geomagnetic*north pole has much greater significance to DXers and contesters because the northern auroral oval — which greatly affects HF propagation over the north Atlantic and north Pacific Oceans — is closely centered on the geomagnetic north pole and *not* on the magnetic — or dip — north pole discussed in the NCEI report.

"The geomagnetic north pole has been drifting generally northward at only about 3 miles per year," Donovan pointed out. "The location of the magnetic north pole is important to navigation but of relatively little importance to space-based phenomena such as HF ionospheric propagation." *— Thanks to NOAA-NCEI*

#### #########

## *ARRL Emergency Preparedness Manager to Step Down*

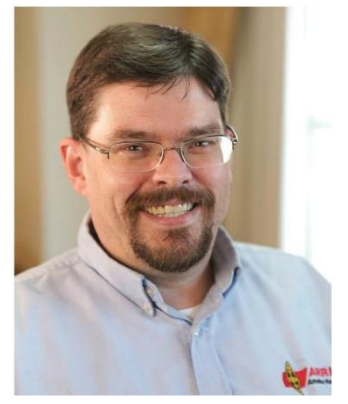

ARRL Emergency Preparedness Manager Mike Corey, KI1U, has announced that he will depart ARRL on February 15 to pursue another career opportunity. He has been part of the ARRL staff since 2010.

"Mike has accomplished much during his nine years on the job, including expanding the **[Ham Aid](http://www.arrl.org/ham-aid)** program, national disaster response, working with our national partners, and, most recently, the rollout of **[ARES Connect](http://www.arrl.org/news/amateur-radio-emergency-service-transitioning-to-new-online-reporting-system)**," said ARRL CEO Howard Michel, WB2ITX.

"The Headquarters team will miss Mike's friendly personality and wishes him well in his pursuits. As Mike is an active ham, there is a good chance we will run into him on the air."

As part of the overall restructuring at ARRL Headquarters, ARRL management will take the opportunity to examine the administration of the emergency preparedness program.

#### #########

#### *Can learning ham radio make for better engineers and software developers?* (from Eric Tegler / C4ISRNET & Greg, WD9FTZ)

Retired Senior Chief Information System Technician Lee Moburg, a wireless amateur radio (HAM) operator, manned the HAM radio at Naval Hospital Bremerton during a 2016 exercise. Some Navy leaders are turning to ham radios to improve understanding of electronic warfare. (Douglas H Stutz/ U.S. Navy)

When a group of Navy engineers and software developers took time away from their day jobs in December, they spent the time pursuing a task long considered passé: they became licensed amateur radio operators.

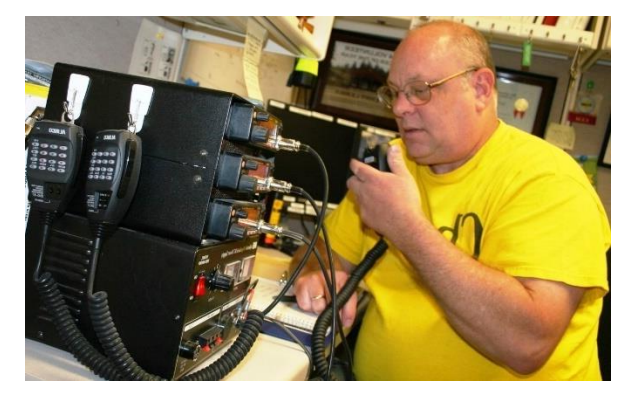

Some 23 employees from Naval Air Warfare Center Weapons Division (NAWCWD) took a week-long class in amateur radio at Point Mugu, California culminating with an FCC amateur radio license test. All passed and are certified at the "technician" level for amateur radio operation.

Now, Navy officials say the move may make the workers better at their jobs. The staff gained an understanding of radio frequency (RF) propagation that's essential to what they do, said Brian Hill, electromagnetic maneuver warfare experimentation lead and collaborative electronic warfare supervisor at NAWCWD.

Hill, who earned his amateur radio license in high school, noticed that while most of his department's recent hires had degrees in computer science, many had little background in RF theory or operation.

"You can explain antenna patterns and concepts like omni-directional vs directional using Smith charts, but it's helpful to add a demonstration to really convey the concept," Hill said. "You can explain modulation as a concept, but for a demo... let them listen to how modulated digital signals with audio frequencies sound... For those who never knew the joy of hearing a 2400 bps modem connect over a telephone line, it was a new concept!" These concepts are central to electromagnetic maneuver warfare.

"We need to be able to have awareness of all threats and opportunities from [zero frequency] to light within an integrated system," Hill said. "Our adversaries are looking at the entire spectrum to use against us, and we need to do the same. Having awareness of how the atmosphere changes from daylight to night and how that affects propagation of [high frequency] is important."

This can be critical for young developers/engineers whose experience is typically limited to the UHF/EHFbased systems now in vogue across communications, guidance and ISR technologies.

#### [TOP](#page-0-0) ^

When Ian Mann, the division's target design engineering branch head, heard about Hill's class, he wanted his team to attend as well. Having earned his own license, when he previously worked at drone-maker Aerovironment, Mann knew the course could help inspire ideas among engineers.

"When I talked to Brian and found out his small class was already on a waiting list, I knew we needed to make the class bigger," he said. "Many of our engineers know their specializations, but rarely does an aeronautical engineer think about how he changes the polarization of the C2 antenna when the airplane banks for a turn. They are not just moving the airplane but the antenna too. This has already started conversations and I hope many more continue." Taught by a local amateur radio instructor, students enjoyed the course, he said.

"It was worth the effort and people are already asking to go to the next class offering," Mann said. "We are looking at doing a fox hunt soon," Hill said. "The team will design a directional antenna, actually build it in class, and then use their antennas to find a hidden RF beacon somewhere on base."

Similar plans for developers to get hands-on experience performing basic electronic warfare support functions are in the works as are potential cross-disciplinary classes in additive manufacturing.

## <span id="page-4-0"></span>*The Handbook Give Away*

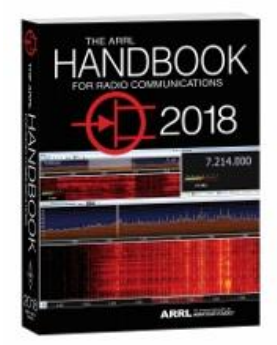

Hey Gang,

Have you registered for the "Handbook Giveaway" drawing for this month yet? If you haven't, go to: <http://arrl-ohio.org/handbook.html>and get registered.

What's the catch? I want to get everyone checking in to the Ohio Section website as often as possible, and in order to register each month, you have to visit the website often! There's nothing else to it. I pay all expenses, and from time to time, I Give Away more than just a Handbook. And, you'll never know just what months will be those special

times that I will have more than just a Handbook to Give Away!! Many of you ask me just how do I know when the drawing is on? Well, that's easy all you need to do is check in on the Ohio Section Website on a regular basis and watch for the big **[RED](http://arrl-ohio.org/handbook.html)** Arrow that will appear on the left side of the page. This is the sign that the drawing is on and you need to get registered. So, keep a sharp eye out on the website and check in often! [http://arrl-ohio.org](http://arrl-ohio.org/) 

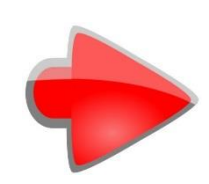

## <span id="page-4-1"></span>*Club Corner*

This is YOUR cornner of the newsletter. Send me what your club is doing and I'll make sure that it gets in. Got a special event or club project that you want everyone to know about? Send it to me!. Need help with a project? Send it to me.

Let me know what you club is up to. Are you going to have a special guest at your meeting or are you having a special anniversary? Just sent it to: [n8sy@n8sy.com](mailto:n8sy@n8sy.com) 

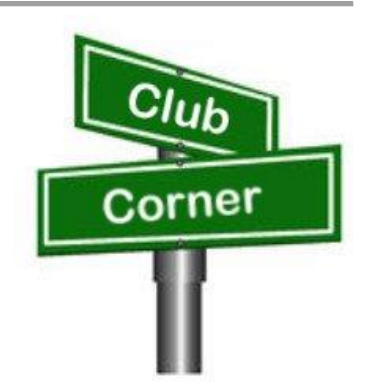

#########

[TOP](#page-0-0)  $\wedge$ 

## *Soldering Classes Offered*

Highland ARA President Jim Hause, K8CUH, announces the program at the HARA **February 12**th meeting will be devoted to soldering. Steve Lamb, W8SBL, a quality control employee at the Hillsboro Hobart plant will conduct the program. Hause invites anyone interested in learning more about soldering to attend the meeting. You can contact John at: [highlandara@yahoo.com](mailto:highlandara@yahoo.com) for further information.

#### #########

## *Connections: Ham Radio Class "Getting Your Technician Class License"*

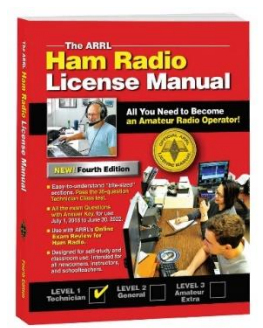

Instructor: Alan Jones, N8WQ Faith United Methodist Church 15 West Columbus Street Canal Winchester, Ohio

The Class is FREE, however, you will have to provide your own book which is published by the ARRL. You can buy your book directly from the ARRL or from Amazon. <http://www.arrl.org/shop/ARRL-Ham-Radio-License-Manual-4th-Edition-Softcover/>

[https://www.amazon.com/ARRL-Radio-License-Manual-](https://www.amazon.com/ARRL-Radio-License-Manual-Spiral/dp/1625950829/ref=sr_1_1?s=books&ie=UTF8&qid=1548331756&sr=1-1&keywords=arrl+ham+radio+license+manual+4th+edition)[Spiral/dp/1625950829/ref=sr\\_1\\_1?s=books&ie=UTF8&qid=1548331756&sr=1-](https://www.amazon.com/ARRL-Radio-License-Manual-Spiral/dp/1625950829/ref=sr_1_1?s=books&ie=UTF8&qid=1548331756&sr=1-1&keywords=arrl+ham+radio+license+manual+4th+edition) [1&keywords=arrl+ham+radio+license+manual+4th+edition](https://www.amazon.com/ARRL-Radio-License-Manual-Spiral/dp/1625950829/ref=sr_1_1?s=books&ie=UTF8&qid=1548331756&sr=1-1&keywords=arrl+ham+radio+license+manual+4th+edition)

We will study the electronics theory and go over testing material necessary to help prepare you for passing your Technician exam. The Technician class will start on **March 3rd** from 4:00 PM TILL 5:30 PM and will continue every Sunday until the last session on April  $7<sup>th</sup>$ .

Instructions will be provided about scheduling your exam: including date, time, and location of testing sites in Central Ohio. We look forward to seeing you in class!

Need more information? Contact Alan at: <u>oalanjones@gmail.com</u>

#########

## *General Class Licensing Course - Work HF!*

The Cuyahoga Falls Amateur Radio Club is offering its 6-week course for the General amateur radio exam. Sixth week has free Laurel VEC exam. The exam is open to the public.

WHEN: Every **Sunday stating 17 February** 2019 to March 24, 2019 from 1:15 PM to 4:45 PM

WHERE: Main branch of the Akron-Summit County Public Library, 60 [South High Street,](https://www.google.com/search?rlz=1C1CHBF_enUS802US802&q=South+High+Street&stick=H4sIAAAAAAAAAONgVuLWT9c3LEkxLDdKTwMAFnKSvA8AAAA&sa=X&ved=2ahUKEwidg9q2i7nfAhUNKqwKHeHCCw4QmxMoATAiegQICBAN) [Akron,](https://www.google.com/search?rlz=1C1CHBF_enUS802US802&q=Akron&stick=H4sIAAAAAAAAAONgVuLQz9U3qDIySAEAaxdTPwwAAAA&sa=X&ved=2ahUKEwidg9q2i7nfAhUNKqwKHeHCCw4QmxMoAjAiegQICBAO) [Ohio,](https://www.google.com/search?rlz=1C1CHBF_enUS802US802&q=Ohio&stick=H4sIAAAAAAAAAONgVuLQz9U3MM3OzgAAi4KwzwwAAAA&sa=X&ved=2ahUKEwidg9q2i7nfAhUNKqwKHeHCCw4QmxMoAzAiegQICBAP) 44326 Free parking in adjoining deck.

COST: \$35 for manual and refreshments.

Please preregister by sending call sign and statement of intent to [education@cfarc.org.](mailto:education@cfarc.org)

The course uses the General Class manual by Gordon West. This is our fourth offering. The course covers background material, question pool Q and A, and live demos. Send questions and registration to Jim (N8PZL) at [education@cfarc.org](mailto:education@cfarc.org) 

Sponsored by the Cuyahoga Falls Amateur Radio Club[: cfarc.org](http://cfarc.org/)

#### #########

## *Medina 2M Group offering FREE classes for HAM Radio License.*

M2M will be offering classes to help those interested in passing the entry-level, Technician license.

Classes will be held on Thursdays from **February 14th** through March 21st from 6:30pm to 9:00pm at the Medina County Career Center (JVS), 1101 West Liberty Street, Medina, Ohio 44256 in Room 246.

The Technician License Exam will be administered during the last class for a nominal fee.

We will be using the *ARRL Ham Radio License Manual – Fourth Edition* which is available on Amazon, the ARRL website and through other booksellers. Participants are encouraged to read Chapters One and Two prior to the first class.

More information about the Medina 2M Group can be found at: [http://W8EOC.org](http://w8eoc.org/)

#### #########

## *Shelby County ARES Tech Training Class*

Description: This will be a two-session training course covering the Ham radio Technician license. This will help you prepare for the 35-question written exam. This license allows for All VHF/UHF Amateur bands (frequencies above 30 MHz) and limited operations in certain HF bands.

Event Timing:

**February 18th** 6:00 p.m. until 9:00 p.m.

February 23rd 8:00 am. until 3:00 p.m.

Test immediately following. If there is enough need we may offer another testing session on the 2/24/2019 before our monthly meeting.

Event Address: EMA Building - 800 Fair Rd Sidney, Ohio 45365

Contact us at 937-421-1254 then press 4 or [training@shelbycountyohares.com](mailto:training@shelbycountyohares.com)

#### *#########*

## *CARS 2019 Winter Ham Radio classes - get your Technician, General or Extra class license!*

Thursday evenings starting **February 28, 2019** and ending April 11, 2019 at 6:30 pm April 11th will be a special VE Test session for all license classes, ARRL fee for this VE test is \$15.00

To register please follow the link at: [www.2cars.org](http://www.2cars.org/) and complete the on-line application or call 216-932-8005 Dave, KD8ACO.

Classes will be held at the Seven Hills City Hall, 7325 Summit View Dr Seven Hills, OH 44131 in room "C" at 6:30 pm every Thursday.

The entrance is at the East end on the South side of building class fees: Technician \$25.00, all who pass get a free CARS membership for 2019, General and Extra \$20.00 nonmembers or Extra is \$15.00 CARS members, General class ONLY is **FREE to CARS members** All class materials are provided

## <span id="page-7-0"></span>*One Question Questionnaire*

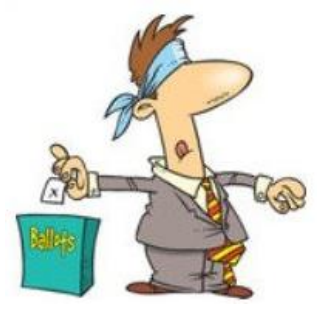

Hey Gang

There's another NEW – one question – questionnaire on the Ohio Section Website! [http://arrlohio.org](http://arrlohio.org/) 

We had about 22% of you stating that you do use a computer or Code Reader to send / receive Morse Code. That's actually less than what I thought! With the advancements today with software and such, reading a good fist is really easy with a code reader,

and since most folks can send at a much greater speed than receive it, I thought for sure that this would be a much higher percentage

Anyway, these questions are all in fun and I hope that you are enjoying answering these "ONE QUESTION" questionnaires. Ok, enough on that, here's the next question for you to answer…

I know that many of you, like me, belong to several Ham Clubs, as such do you receive their club newsletters? That's the question for this week.

#### **"How many different club newsletters do you get each month?"**

You'll find the "One Question" questionnaire on the Ohio Section Website! [http://arrlohio.org](http://arrlohio.org/) It's all in fun and it's not a scientific survey in any way, but we are learning some things that we didn't know from these questions. I hope that you are enjoying answering these "One Question" questionnaires.

## *ARES Connect*

## *CQ… CQ…. CQ… Calling all persons to be a part of the new ARES Connect program.*

We need to discuss some very important items that only YOU can make a difference with. I need you to get yourselves registered in ARES Connect, that is… if you haven't already. Now, how do I know that you need to do this? It's simple, we have over 900 now registered in the database with about 521 persons actually signing up for events.

Stan's last S.E.C. report shows that we have a little over 1,500 persons in ARES right now. As you can see, we still have a ways to go to really take advantage of this new system.

#### [TOP](#page-0-0) ^

As the numbers show, there's still a lot of you that haven't taken the plunge yet and need to! What are you waiting for? No matter how much you resist, it's coming, and we need to make sure that no one is left behind.

**Now, as an incentive to get you to not only register…. But to actually start using the system…** *(Notice how I have that in bold type for you to clearly see?)* I am giving away all sorts of goodies to help you get motivated. I have a footlocker of really cool items that I will be giving away!

I'm doing this in various intervals throughout the year, so it will challenge you to be dedicated to getting your hours into the system. You'll never know just when another drawing will be, so you really do have to be prudent!!

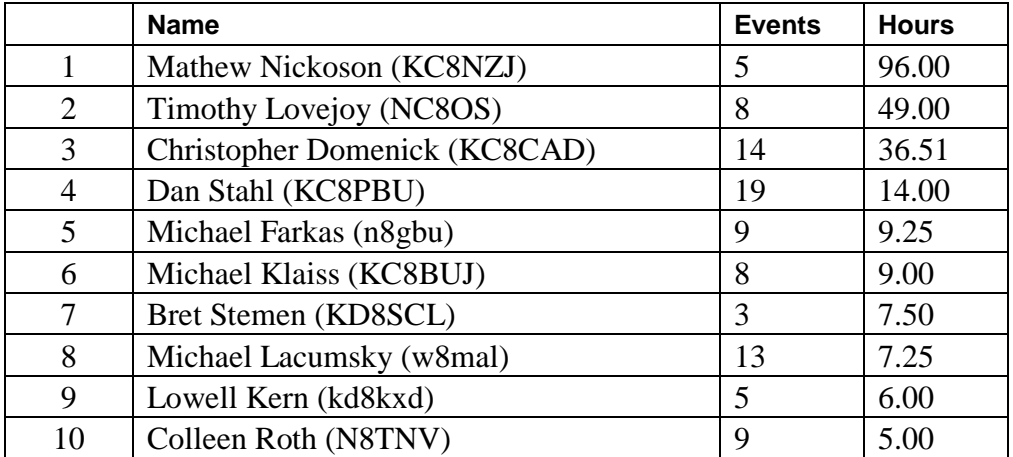

## *Here's how it looks as of 09 February:*

*Here's how we did with people getting signed up for events and the total hours logged*

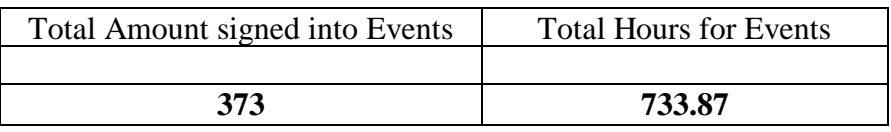

**50** of those events had slot limits which means that only a limited amount of people could register for the event. These slot limited events recorded **335.50** hours which is a substantial amount of the total hours recorded.

Don't think that you could ever get into the top 10 listing? You never know. It adds up quickly, but you do have to be registered and actually USE the system in order for any of your time to count. We have a set of instructions on how to get registered right above the button to enter ARES Connect. I would strongly suggest that if you haven't registered yet, that you read these instructions first. Here's a link to get you started... [http://arrl-ohio.org/ares\\_connect\\_directions.pdf](http://arrl-ohio.org/ares_connect_directions.pdf) Please, don't just hurry through the questions, read them carefully, if you don't understand something, please ask me, I'm here to answer your questions.

We know that you mean well by answering that you do have the needed courses in, but I will let you know that we are verifying what you say you have with what is showing for you in our statewide database when we are completing your registration. So, how can you find out if you are already listed in our statewide database? Easy, here's a link: <http://arrl-ohio.org/SEC/special/ICS%20Complete%20by%20County%20and%20Name.pdf>

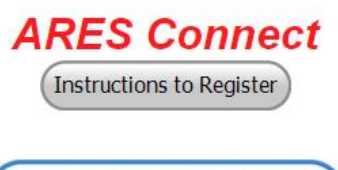

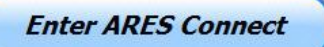

## *Incident Command System (ICS) Training Schedule*

All current trainings are listed on the Ohio EMA training calendar located at: <https://webeoctraining.dps.ohio.gov/TrainingAndExercise/courselist.aspx>

I've been asked to also include a link to the Kentucky EMA training calendar as well..

<https://kyem.ky.gov/training/Pages/default.aspx> <https://sites.google.com/site/ccoemtraining/home>

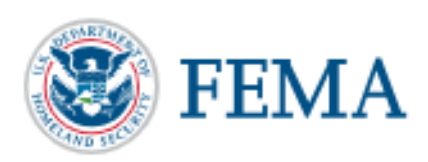

Please pay particular attention to these courses listed above, as that there's a lot of ICS 300 & 400 classes listed that are very useful for all Amateurs to have under their belts. I will also state that G775 is also a very good course to take as well. These 3 courses are multiple day in class courses, so please be prepared to spend some time taking them.

I would like to remind any of you that are going to take any of the in-class training sessions that you dress appropriately. Please don't go into these classes with attire that doesn't represent you, and Amateur Radio in the best of light. I won't tell you that we have a dress code, but I have heard from some officials from around the state that have made the comment to me that your appearance did stick with them. Remember, you will be in class with fire / police chiefs, mayors, township trustees and a whole host of other government and civil officials that will remember how you represented Amateur Radio while you were in these classes together.

We do recognize that IS-300/400 requires multiple days of actual classroom training that is not easily obtained. So, if you just can't find the time to fit these class room courses in, we do have an alternative method for getting you to Level 3. Completing the following **"FREE"** and **"ONLINE"** courses will act as substitute for you FEMA Leadership Development Course requirements. You absolutely will need to complete all **7** of these courses to get your ICS 300/400 credit. Here are the courses that you need to take: **IS-120, 230, 240, 241, 242, 244 & 288.**

#########

## *EMA-G290/291 Basic Public Information Officer Series*

Hosted by Franklin County EMA **June 12-14**

## **Application deadline: June 5th**

Time of Course: Registration: 7:45 - 8:00 AM Course time: 8:00 AM – 5:00 PM daily Location: Franklin County Emergency Management and Homeland Security 5300 Strawberry Farms Blvd. Columbus, Ohio 43230

Enrollment: Students must enroll via the Department of Public Safety Training Campus website: [https://trainingcampus.dps.ohio.gov/cm/cm710/pstc/pstc.html.](https://trainingcampus.dps.ohio.gov/cm/cm710/pstc/pstc.html)

<span id="page-10-0"></span>Students experiencing difficulty enrolling should call Ohio EMA Training at (614) 799-3666 / 3824 for assistance with registration. Course registration will generally close 10 working days prior to the course start date. You can check your enrollment / approval status via the Department of Public Safety Training Campus website.

**State Point of Contact:** Susan Traylor, State Training Coordinator, Ohio Emergency Management Agency, (614) 799-3666, [sctraylor@dps.ohio.gov](mailto:sctraylor@dps.ohio.gov)

## *[Upcoming Hamfests](http://arrl-ohio.org/hamfests.html)*

 02/17/2019 | InterCity ARC Hamfest Location: Mansfield, OH Sponsor: InterCity Amateur Radio Club Website: [http://www.w8we.org](http://www.w8we.org/)

03/03/2019 | WINTER [HAMFEST](http://www.arrl.org/hamfests/winter-hamfest-8) Location: Elyria, OH Sponsor: Northern Ohio Amateur Radio Society Website: [ht](http://www.noars.net/hamfests/noarsfest)tp:/[/noars.net/winter-hamfest](http://www.noars.net/winter-hamfest)

03/17/2019 | Hamfest and [Computer](http://www.arrl.org/hamfests/hamfest-and-computer-fair-1) Fair Location: Perrysburg, OH Sponsor: Toledo Mobile Radio Association Website: [http://www.tmrahamradio.org](http://www.tmrahamradio.org/)

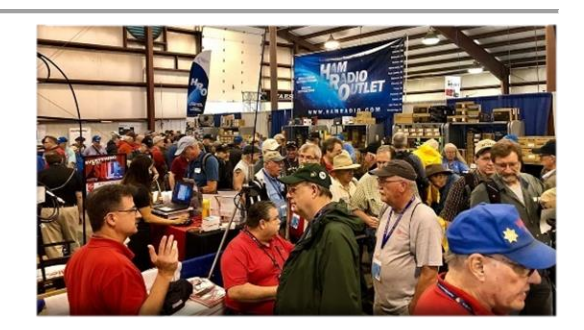

03/16/2019 | [Gallipolis Ohio Hamfest](http://www.arrl.org/hamfests/gallipolis-ohio-hamfest) Location: Gallipolis, OH Sponsor: Mid-Ohio Valley Amateur Radio Club

04/13/2019 | 65th Annual [Cuyahoga](http://www.arrl.org/hamfests/65th-annual-cuyahoga-falls-amateur-radio-club-hamfest) Falls Amateur Radio Club [Hamfest](http://www.arrl.org/hamfests/65th-annual-cuyahoga-falls-amateur-radio-club-hamfest) Location: Cuyahoga Falls , OH Type: ARRL Hamfest Sponsor: The Cuyahoga Falls Amateur Radio Club, Inc. Website: [http://cfarc.org](http://cfarc.org/)

#### <span id="page-10-1"></span>*[V.E. Test Sessions](http://www.arrl.org/find-an-amateur-radio-license-exam-session) (from arrl)*

02/12/2019 | [Lancaster OH 43130](http://www.arrl.org/exam_sessions/lancaster-oh-43130-26) Sponsor: Lancaster & Fairfield ARC Location: After School Programs Lancaster Time: 7:00 PM (Walk-ins allowed) [Learn More](http://www.arrl.org/exam_sessions/lancaster-oh-43130-26)

02/16/2019 | [Canton OH 44705-4374](http://www.arrl.org/exam_sessions/canton-oh-44705-4374-24) Sponsor: Stark County Area VE Team Location: Stark County EMA/EOC Time: 8:30 AM (Walk-ins allowed) [Learn More](http://www.arrl.org/exam_sessions/canton-oh-44705-4374-24)

#### 02/14/2019 | [Milford OH 45150-1427](http://www.arrl.org/exam_sessions/milford-oh-45150-1427-98)

Sponsor: Milford ARC Location: Faith Church Time: 6:00 PM (Walk-ins allowed) [Learn More](http://www.arrl.org/exam_sessions/milford-oh-45150-1427-98)

02/16/2019 | [Dayton OH 45424-3304](http://www.arrl.org/exam_sessions/dayton-oh-45424-3304-27) Sponsor: Dayton Amt Radio Assoc Location: Dayton Amt Radio Assoc Time: 10:30 AM (Walk-ins allowed) [Learn More](http://www.arrl.org/exam_sessions/dayton-oh-45424-3304-27)

#### 02/16/2019 | [East Liverpool OH 43920-9486](http://www.arrl.org/exam_sessions/east-liverpool-oh-43920-9486-14)

Sponsor: Triangle ARC Location: Glenmoore Volunteer Fire Station Time: 1:00 PM (Walk-ins allowed) [Learn More](http://www.arrl.org/exam_sessions/east-liverpool-oh-43920-9486-14)

#### 02/17/2019 | [Mansfield OH 44901-9999](http://www.arrl.org/exam_sessions/mansfield-oh-44901-9999-10)

Sponsor: Inter City ARC/HAMFEST Location: Richland County Fairgrounds Time: 12:00 PM (Walk-ins allowed) [Learn More](http://www.arrl.org/exam_sessions/mansfield-oh-44901-9999-10)

#### 02/20/2019 | [Akron OH 44301-2108](http://www.arrl.org/exam_sessions/akron-oh-44301-2108-18)

Sponsor: Pioneer AR Fellowship Location: Firestone Park Community Center Time: 7:00 PM (Walk-ins allowed) [Learn More](http://www.arrl.org/exam_sessions/akron-oh-44301-2108-18)

#### 03/02/2019 | [Bryan OH 43506-8410](http://www.arrl.org/exam_sessions/bryan-oh-43506-8410-54)

Sponsor: Williams County ARC Location: Willliams County 911/EMA Time: 10:00 AM (Walk-ins allowed) [Learn More](http://www.arrl.org/exam_sessions/bryan-oh-43506-8410-54)

#### 02/17/2019 | [Elyria OH 44035-1343](http://www.arrl.org/exam_sessions/elyria-oh-44035-1343-122)

Sponsor: American Red Cross Location: American Red Cross Time: 12:50 PM (Walk-ins allowed) [Learn More](http://www.arrl.org/exam_sessions/elyria-oh-44035-1343-122)

#### 02/19/2019 | [Sandusky OH 44870-1926](http://www.arrl.org/exam_sessions/sandusky-oh-44870-1926-126)

Sponsor: Sandusky, Ohio VE Team Location: Sandusky Radio Club Time: 7:00 PM (Walk-ins allowed) [Learn More](http://www.arrl.org/exam_sessions/sandusky-oh-44870-1926-126)

#### 02/24/2019 | [Westerville OH 43082-9033](http://www.arrl.org/exam_sessions/westerville-oh-43082-9033-11)

Sponsor: Central Ohio Radio Club CORC Location: Genoa Township Hall Time: 1:00 PM (Walk-ins allowed) [Learn More](http://www.arrl.org/exam_sessions/westerville-oh-43082-9033-11)

#### 03/07/2019 | [London OH 43140](http://www.arrl.org/exam_sessions/london-oh-43140-35)

Sponsor: MCARC Location: Madison County Engineer's Office Time: 7:00 PM (Walk-ins allowed) [Learn More](http://www.arrl.org/exam_sessions/london-oh-43140-35)

## *Special Events*

#### • **02/16/2019 | MVARA 100th <sup>A</sup>nniversary**

Feb 16-Feb 18, 2300Z-2300Z, W8QLY, Youngstown, OH. Mahoning Valley Amateur Radio Association. 14.220 7.220 3.922. Certificate & QSL. MVARA, 125 W McKinley Way, P.O. Box 14141, Youngstown, OH 44512. https://goo.gl/forms/2uNZfO6zRx1YPoWw2 to request your certificate/qsl. [www.qrz.com/db/w8qly](http://www.qrz.com/db/w8qly) or [www.mvara.org](http://www.mvara.org/)

## • **04/13/2019 | 7th Annual Earth Day Celebration**

Apr 13, 1500Z-2000Z, W8PRC, Cleveland, OH. Parma Radio Club. 14.245 7.195. QSL. Parma Radio Club, 8111 Laumer Ave., Cleveland, OH 44105. Our 7th Annual Earth Day Celebration. Operating on solar power from historic, educational Stearns Farm in the Parma, Ohio town center. [www.parmaradioclub.com](http://www.parmaradioclub.com/)

## *ARRL Contest Corner*

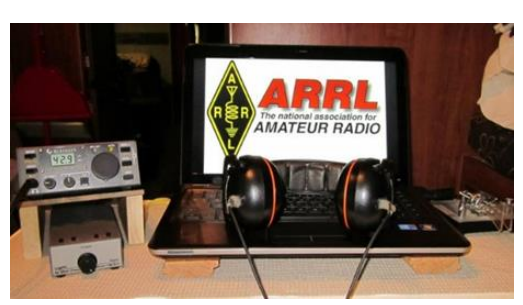

An expanded, downloadable version of *QST'*s [Contest Corral](http://www.arrl.org/contest-calendar) is available as a PDF. Check the sponsor's Web site for information on operating time restrictions and other instructions.

## <span id="page-12-0"></span>**February 11**

- [4 States QRP Group Second Sunday Sprint](http://www.4sqrp.com/SSS/sss_rules.pdf)
- [CQC Winter QSO Party](http://www.coloradoqrpclub.org/contests/winter.htm)
- [ARRL School Club Roundup](http://www.arrl.org/school-club-roundup)
- •

## **February 14**

- [CWops Mini-CWT Test](https://cwops.org/cwops-tests/)
- [PODXS 070 Club Valentine Sprint](http://www.podxs070.com/o7o-club-sponsored-contests/valentine-sprint)

## [TOP](#page-0-0)  $\wedge$

#### **February 16**

- [ARRL International DX Contest, CW](http://www.arrl.org/arrl-dx)
- [SARL Youth Day Sprint](http://www.sarl.org.za/Web3/Members/DoDocDownload.aspx?X=201812010726248P1Jfp4GJT.PDF)
- [Russian PSK WW Contest](http://www.rdrclub.ru/russian-ww-psk-contest/49-rus-ww-psk-rules)
- [AWA Amplitude Modulation QSO Party](http://www.antiquewireless.org/event-details-for-am-qso-party.html)

#### •

## **February 18**

- [Run for the Bacon QRP Contest](http://qrpcontest.com/pigrun/)
- •

## **February 13**

- [NAQCC CW Sprint](http://naqcc.info/sprint/sprint201904.html)
- **ORP Fox Hunt**
- [Phone Fray](http://www.perluma.com/Phone_Fray_Contest_Rules.pdf)
- [CWops Mini-CWT Test](https://cwops.org/cwops-tests/)
- [RSGB 80m Club Championship, Data](https://www.rsgbcc.org/hf/rules/2019/r80mcc.shtml)

#### • **February 15**

- [NCCC RTTY Sprint](http://www.ncccsprint.com/rttyns.html)
- **ORP** Fox Hunt
- **[NCCC Sprint Ladder](http://www.ncccsprint.com/rules.html)**

## •

## **February 17**

- [Feld Hell Sprint](https://sites.google.com/site/feldhellclub/Home/contests/sprints/something-old-something-new-sprint)
- •

#### **February 20**

- [QRP Fox Hunt](http://www.qrpfoxhunt.org/winter_rules.htm)
- [Phone Fray](http://www.perluma.com/Phone_Fray_Contest_Rules.pdf)
- [CWops Mini-CWT Test](https://cwops.org/cwops-tests/)

## *2019 Ohio NVIS Day*

Hey everyone, Stan, N8BHL has let me know that the date for NVIS Day is scheduled for **Saturday, April 27th**. Are you ready? Start your planning now!

Like years past, we are planning on having the operation run from  $10 - 4$  EDT. Take a lunch break, enjoy each other's company.

Transmit power should stay at 100 watts for accurate signal comparison. You may operate anywhere, home, club, portable.

Want to know more about what NVIS is?<http://arrl-ohio.org/SEC/nvis.html> Learn all about Near Vertical Incident Scattering and how you can easily put up a NVIS antenna and participate in this great exercise.

## *DX This Week*

*(from Bill, AJ8B)*

Can you believe it? It is February already? Only about 316 shopping days until Christmas! You may recall that I challenged you to try something new in 2019. The first person I heard from was, you guessed it, Uncle Frank. He has taken me up on the DX Marathon challenge. If you are not familiar with the DX Marathon, the following information is from their website [\(http://www.dxmarathon.com/\)](http://www.dxmarathon.com/) :

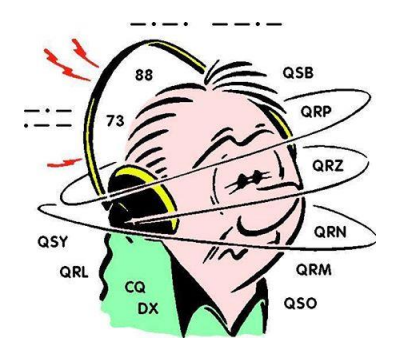

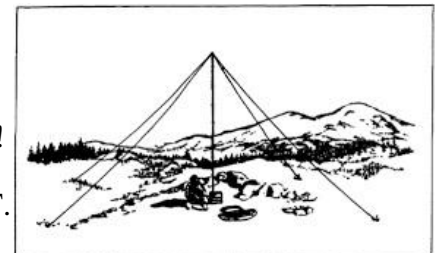

"Starting January 1 of each year, the DX Marathon is the perfect answer for the DXer who needs that extra incentive to get on the air every day! Simply work as many countries and CQ Zones as you can in each calendar year, regardless of the band or mode. Each country and zone counts only once, so you can concentrate on working new ones rather than working the same ones on multiple bands and modes. Many awards are given for the top overall scores in four classes plus top scores in modes, bands, US call areas and more!" The total for 2019 is 387 – 40 Zones and 347 Entities.

Of course, Frank is ahead of me. He has 65 countries and 26 zones in January – all CW - for a total of 91. You can start at any time. Let me know how you are doing.

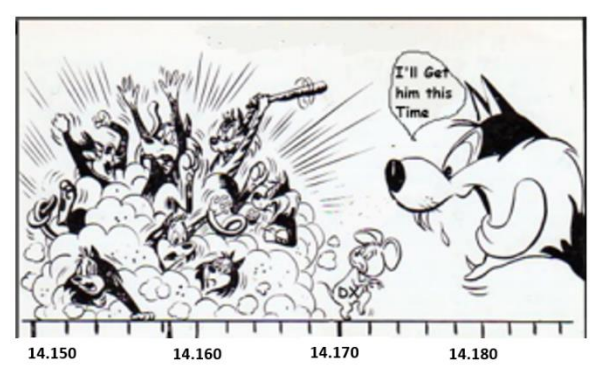

I overhead a 40M QSO discussing working split. I found it interesting and I thought it would be a good topic. One thing that Jay, K4ZLE, taught me was that the key to working the "rarer" DX is not to be the loudest or to have the highest antenna or the best station but to *send where they are listening.* Joe, W8GEX, sent me the cartoon. When he was on Swains Island, he described the stations calling as a *wall of sound.* (i.e. <https://www.youtube.com/watch?v=wRT42qKzS3Q> )

As Jay pointed out, the key is NOT necessarily to be the loudest but to be heard. You can see in the cartoon that the DX station is

outside of the pileup and would be easy to work if someone called on or around 14.170!

So, what is the trick? I think there are two answers. The first is "procedural" and the second is *operational*. By procedural, I mean, you need to *LISTEN.* Remember, the DX station *wants* to confirm as many QSOs as possible as *quickly* as possible. They will tell you where they are listening. "UP 5", "Down 2", "UP 10 to 25", "Full Calls Only" are all typical comments that the DX station will make after each block of QSOs. Listen to them!

Another recent trend for DXPeditions is to be the ATNO (All Time New One) for as many hams as possible. To do this, towards the end of the DXPedition, they will ask for callers who need their entity as an ATNO – If you have worked them on another band and then call them on this band, YOU MAY NOT GET A CONFIRMATION AT ALL since you are not an ATNO! Again, Listen!

Wayne, K8LEE, shared another technique with me. Most DX operators will try to take a systematic approach to working stations in a pileup. They may move up a set frequency (say 1 KC) after each QSO. Wayne recommended making a simple note on paper indicating the frequencies that the QSOs were being made such as 7.005, 7.006, 7.007, 7.008, 7.009, 7.010, 7.004. In this example, the DX station was transmitting at 7.001 *Up 5 to 10*. Using this you can determine where the DX station will be listening next. Notice that the station went down one below the 5 KC he had indicated to start the sequence again. The Key – Listen!

I have made it a habit to call slightly off frequency even when the station is not working split. It doesn't always work, but it works often enough that I have added it to my toolbox.

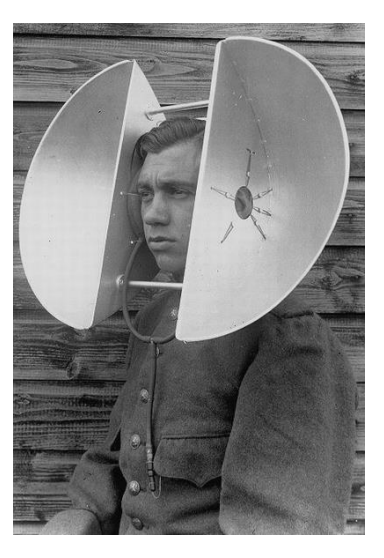

Years ago, my OM, K8DWE (SK), taught me to pause before calling. Wow..has that made a difference. If you have listened to pileups, and I would encourage you to do so, you will hear some interesting things. Hams will continue to call when the DX station is calling, they will call on frequency even when the station has said "Up", they will call even when they shouldn't be (i.e. DX Stations says "The Bravo Xray go ahead and the Tango Alpha calls anyway) and they will generally just call as if they can't even hear the DX Station. However, one thing you will hear is the station that **does** get through. Try to determine why did they get through? They must have picked the right transmit frequency or their timing was right. By timing I mean calling when no one else is. Why would that happen? Most hams will call as soon as the DX station finishes. Imagine a situation where you are part of thousands of stations calling VP8STI. All of the others call after Jay sends "Up". You delay about 3 seconds and then throw your call out there. What Happens? I am confident that you will be very surprised. Countless times I have delayed my call and worked the DX because I was where he was listening, and I was patient. Again, happens enough that it is part of my toolbox.

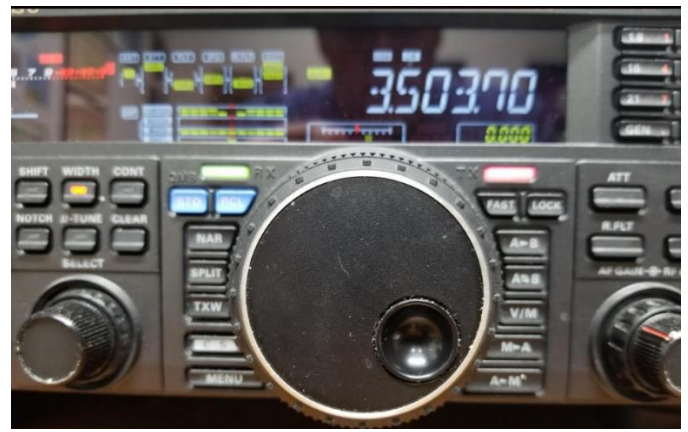

The second part of working split is "operational". By operational, I mean that it is a function of the rig that you are using. There are a myriad of rigs out there, so, I am just going to describe what I do with my humble Yaesu FT-950.

The buttons of interest are SPLIT, TXW, and A > < B. The basic theory is that you have two VFOs  $(A \& B)$  that can be used for both transmit and receive. By default, each VFO transmits and receives on whatever frequency it is set to. In order to have the ability to send one on

frequency and to receive on another, we will use the receive portion of VFO A and the transmit portion of VFO B, or we will *Split* the operation of the two VFOs. There are two ways to achieve this and here is my favorite.

Let's use our example above. The station we are trying to work is HS0ZIV. He is transmitting on 7.005 and sending "UP 5". We can dial up that frequency and get our filters etc. set so we can hear Helmut clearly. Then, click the A<>B switch to set VFO B to the same frequency. Then click the SPLIT button. We are now in SPLIT mode where the A VFO is the receive frequency and VFO B will be the desired transmit frequency. To choose a transmit frequency, I will listen to HS0ZIV and then I will press and hold the TXW button. This will allow me to listen to the frequency that my second VFO is tuned to. I can change the frequency to find an open area and then release the TXW button. Even though he sent Up 5, I still want to find a space that is close to that. I am now still listening to HS0ZIV, but, I will be transmitting on a different frequency.

The second way is to use the TX Clarifier setting. This will automatically change the transmit frequency up to 9.99Kc. This is a much quicker way to change the transmit frequency without the additional buttons etc. However, I do like to be able to listen on my transmit frequency by using the TXW function.

Add these techniques to your toolbox and send me other tools that you may have!

From our friend at the DailyDX and the WeeklyDX, and the best source for DX information, [\(http://www.dailydx.com/](http://www.dailydx.com/) ) Bernie has this to report:

#########

[TOP](#page-0-0)  $\wedge$ 

**A5 - Bhutan** QRV February 27 to March 9, A5A will be manned by JH1AJT (Zorro), DJ9ZB (A52ZB) and E21EIC (A52IC). The main purpose of the visit is for Zorro to meet with the Foreign Ministry about youth development programs. While there the ops will make QSOs on 160-10 CW, SSB and FT8, with a special emphasis on 160 FT8. Here are some target frequencies: 1840 QSX 1908 for JA, "FT8 normal mode." 3567, 7056, 10131, 14090, 18095, 21091, 24911 and 28091.

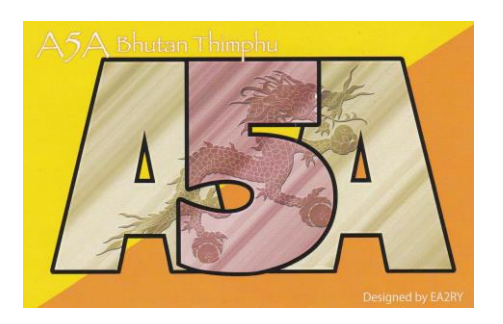

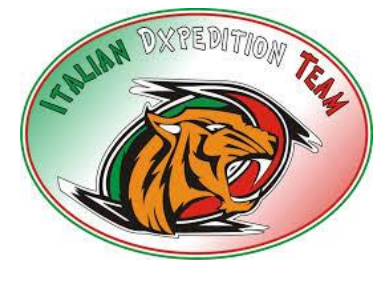

**5X – Uganda** - **5X – Uganda** The Italian DX Team will now be using the calls 5X3C (CW, SSB and RTTY) and 5X3E (on FT8), instead of 5X0T and 5X0X. The dates are still March 13-25. <http://www.i2ysb.com/idt/>

**Z8 - South Sudan** YI1DZ, Diya, is back in Juba on his work assignment there. With his Z81D callsign, he is doing some SSB and FT8 on 80-6. QSL via OM3JW.

A more detailed calendar can be found at [http://www.dailydx.com/the-daily](http://www.dailydx.com/the-daily-dx-calendar/)[dx-calendar/](http://www.dailydx.com/the-daily-dx-calendar/)

More info can be found at [www.swodxa.org](http://www.swodxa.org/) or [www.aj8b.com](http://www.aj8b.com/)

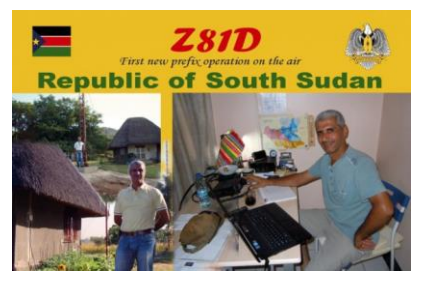

## *ARLD006 DX news*

This week's bulletin was made possible with information provided by AA4NC, CO3JK, F8DVD, KD7WPJ, PP2BT, The Daily DX, 425 DX News, DXNL, Contest Corral from QST and the ARRL Contest Calendar and WA7BNM web sites. Thanks to all.

**BAHAMAS, C6.** Operators KN4EEI, N6MZ and AA7JV are QRV as C6AGU from Water Cay, IOTA NA-001, until February 18. Activity is mainly on 160, 80 and 40 meters using mostly CW and FT8. QSL via HA7RY.

**CUBA, CO.** Members of the Mayabeque Contest Group will be QRV as T43MY from Mayabeque in the CQ World Wide RTTY WPX contest. QSL via CO3JK.

**FRANCE, F.** Special event station TM16AAW will be QRV from February 10 to 24 from Macon during the 16th Antarctic Activity Week. Activity will be on 40 to 10 meters using mostly SSB. QSL via F8DVD.

**FRENCH GUIANA, FY.** Armin, DK9PY is QRV as FY/DK9PY until February 17. Activity is on the HF bands. This includes being an entry in the upcoming ARRL International DX CW contest. QSL to home call.

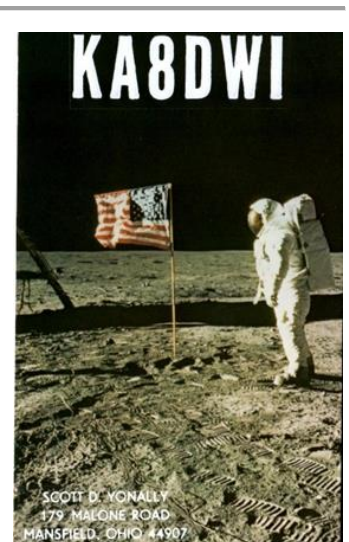

**DOMINICA, J7.** David, KK4WW and Gaynell, KK4WWW will be QRV as J79WW, J79WWW, and J79USA, respectively, from February 12 to 19. Activity will be holiday style on 160 to 10 meters using CW, SSB and various digital modes. QSL via N4USA.

**SVALBARD, JW.** Jon, LA1QH is QRV as JW1QH from Spitsbergen, IOTA EU-026, until February 11. Activity is on 80 and 20 meters using only SSB. QSL to home call.

**FINLAND, OH.** A group of operators are QRV as OH10X from Inakari Island, IOTA EU-192, a new IOTA, until February 11. Activity is on 80 to 15 meters using CW and SSB with two stations active. QSL via PG5M.

**GREENLAND, OX.** Nils, SM3UQK will be QRV as OX/SE3A from Ilulissat from February 9 to 21. Activity will be on 40 and 20 meters as a portable station. QSL to home call.

**BONAIRE, PJ4.** Fred, WW4LL and Michael, NN9DD are QRV as PJ4/home calls until February 10. Activity is on the HF bands using SSB, RTTY and FT8. They will be QRV as PJ4Z in the CQ World Wide WPX RTTY contest. QSL via K4BAI.

**SABA, ST. EUSTATIUS, PJ5/6.** Fred, N6YEU will be QRV as PJ5/N6YEU from St. Eustatius, IOTA NA-145, from February 11 to 19. Activity will be on 40 to 15 meters using CW and SSB. This includes being an entry in the upcoming ARRL International DX CW contest. QSL to home call.

**FERNANDO DE NORONHA, PY0F.** A group of operators will be QRV as PY0F from February 13 to 18. Activity will be mainly on the low bands using CW, SSB and FT8. QSL direct to PY7RP.

**UKRAINE, UR.** Special event station EM16UAP is QRV until February 28 to commemorate the Academic Vernadsky Ukrainian Antarctic station. QSL via UT1KY.

**MACAO, XX9.** A large group of operators will be QRV as XX9D from February 11 to 26. Activity will be on 160 to 6 meters using CW, SSB, RTTY and FT8 with several stations active. QSL via DL4SVA.

**EL SALVADOR, YS.** Will, AA4NC will be QRV as YS1/AA4NC from San Salvador from February 13 to 20. Activity will be all HF bands using CW, SSB, RTTY and possibly FT8. This includes being an entry in the upcoming ARRL International DX CW contest as a Single Op/All Band entry. QSL to home call.

THIS WEEKEND ON THE RADIO. The CQ World Wide RTTY WPX Contest, NCCC RTTY Sprint, QRP 80-Meter CW Fox Hunt, NCCC Sprint CW Ladder, SARL Field Day Contest, Asia-Pacific Spring CW Sprint, SKCC Weekend CW Sprintathon, KCJ Topband CW Contest, Dutch PACC Contest, YLRL YL-OM Contest, OMISS SSB QSO Party, FISTS Winter Unlimited CW Sprint, RSGB 1.8 MHz CW Contest and the Balkan HF Contest will certainly keep contesters busy this upcoming weekend.

The ARRL School Club Roundup runs from February 11 to 15.

The 4 States QRP Group Second Sunday Sprint and CQC Winter CW QSO Party are scheduled for February 11.

The CWops Mini-CWT Test, RSGB 80-Meter Club Data Championship, QRP 40-Meter CW Fox Hunt, Phone Fray and NAQCC CW Sprint are scheduled for February 13.

[TOP](#page-0-0) ^

The Canadian National Parks on the Air, CNPOTA, operating event runs for the entire year of 2019, with special stations active from Canada's parks and historic sites.

Please see February 2019 QST, page 91, and the ARRL and WA7BNM Contest Web Sites for details.

## *You've Got Cards – Waiting*

Hey Gang, here's a new department for you to keep an eye on and it has already shed fruit for some of you. Yes, it's about QSL Cards without owners. Why without owners? The card sorters have the cards waiting, but they don't have a way to get these cards to their owners.

Now, if your call sign is listed here, and according to our One Question Poll this week, some of you do recognize these call signs!! Now, we just need these folks to contact their QSL

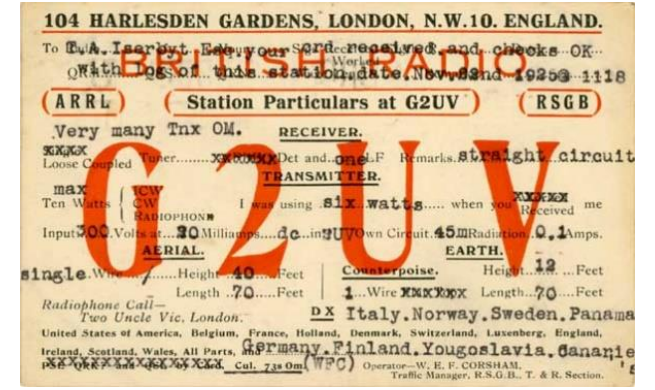

Card sorter to find out how to get their cards sent to them. **Don't send anything to them until you've had a chance to contact them first and find out just what you need to do.**

**NEW**  $\rightarrow$  Here's some folks from the "8V" call signs that have cards waiting.. Glenn, AF8C is the "8V" bureau letter manager.

WA8VA; KG8V; KB8VSF; W8VRT; W8VHO; KR8V; AA8VL; NA8V; W8VCI; KD8VYI; KB8VCV; W8VF; AK8V; W8VKO; NV8V; N8VFJ(WV8EM); KU8V; K8V(W8CDB); KC8VRT; WB8VWI; KC8VUT; N8VW; KG8VV; N8VY; WB8VWO(EXP); N8VZX; W8VZM; KA8VZB; K8VZ; N8VZL; K8VYA; K8VY; KD8VVX; N8VVU; W8VV; AC8VV; KD8VVL; N8VVP; W8VXH; N8VX; AB8VX; K8VWX; KC8VWM; KC8VWZ; KB8VUM; KD8VUY; WA8VTD; KF8VS; N8VSI; KA8VSH; N8VS; WA8VRS; N8VRX; KC8VRT; KC8VR; K8VQ; W8VQT; K8VQC; WB8VPA; W8VO; KD8VOM; N8VNE; KC8VML; K8VMC; W8VMM; WB8VLC; WB8VLO; W8VKO; KC8VJD; KD8VII; KB8VIN; N8VIL; KD8VIC; KD8VHE; WB8VGE; KD8VGH; N8VE; W8VE; K8VD; N8VCF; K8VC; WB8VCR; K8VCP; W8VCI; W8VCL; N8VBW; KD8VAE; NI8V; KC8V; KA8V; AB8V

Recognize your call sign or do you know anyone in the above listing? If you do please, contact Glen at: [af8c@alumni.caltech.edu](mailto:af8c@alumni.caltech.edu)

## *School Club Roundup*

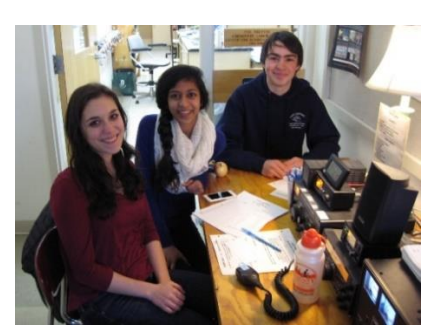

About School Club Roundup Winter/Spring Term: **February 11th – 15th**

Objective: To exchange QSO information with club stations that are part of an elementary, middle, high school or college. Non-school clubs and individuals are encouraged to participate.

Sponsored by the ARRL, its Hudson Division Education Task Force and and the Long Island Mobile Amateur Radio Club (LIMARC) to foster contacts with and among school radio clubs.

Award certificates will be issued for the following US and DX categories:

- Schools: Elementary, Middle/Intermediate/Junior High School, High School and College/University
- Non-school Clubs
- Individuals

Web Submission of Scores and Logs: Click [here](http://www.b4h.net/arrlscr/index.php) for the SCR score entry website. Scores and logs for any School Club Roundup may be entered from the time the contest begins through the log submission deadline published below.

A logs-received page is also maintained, and provisional scores will be published immediately following the log submission deadline. Thanks to WA7BNM for creating this new score reporting and publishing web site.

Multipliers: Note that a station can only count for a single multiplier as described in Rule 5 below. i.e. a contact may count for a "School" or a "Club" but not both. A "school club" counts as a "school" only. Contacts submitted claiming both multipliers will be scored according to the log submitted by the station contacted.

Post Photos and Stories: One of the best parts of School Club Roundup is showing off your team members and station. Other participants will enjoy hearing about how you did and reading the story of your contest. You can upload photos and text via the ARRL [Soapbox](http://www.arrl.org/soapbox) web page.

Stay updated on SCR. Send an email to: [SCR-L-subscribe@yahoogroups.com.](mailto:SCR-L-subscribe@yahoogroups.com)

#### **NEW RULES IMPLEMENTED 2016**

Because of rules changes, logging software updates are needed. Be sure your software is up to date! Contacts on digital modes such as RTTY and PSK31 now count separately from CW. Modes must be abbreviated in the Cabrillo-formatted log file as PH, CW, or RY.

The number of contacts allowed per station has been changed to once per band per mode. One will now be able to make up to three contacts with a station on each band using CW, voice, and digital modes. Multipliers will still only count once.

A minor change in the minimum break time may give some school operations some additional operating time. The minimum break time is reduced from 30 minutes to 10 minutes. This may be helpful in schools where operation is interrupted by the changing of classes.

#### **ONLINE RESULTS**

Each year, the full results writeup for the Fall / Spring contests will be available in the October issue of QST. Click [here](http://www.b4h.net/arrlscr/index.php) for the online results of all SCR events beginning with the October 2013 SCR. Click on a call sign in the results to see more information about the entry. Certificates have been emailed as PDF files to all participants who provided an email address. If you did not receive a certificate or wish to receive a paper certificate, contact [scr@limarc.org.](mailto:scr@limarc.org)

## *Weather Underground and Ham Weather Stations*

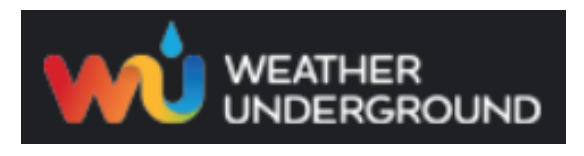

Have you visited the webpage to see all the Weather Underground stations yet? It's really fun to see just how much the weather varies across the state and this gives you access to each individual station very quickly and easily.

It seems that our list of stations is growing every week! How's about your station, is it listed with us?

Thanks to everyone who has contributed to this effort. If you haven't, you really should take a look at the various weather stations around the state when we get bad weather coming in. You can really see just where the line of storms are as they cross through the state. It is very fascinating to watch it all unfold right you're your easy chair, and all the data is real time! Here's a link to all of those listed… [http://arrl](http://arrl-ohio.org/wus.html)[ohio.org/wus.html](http://arrl-ohio.org/wus.html)

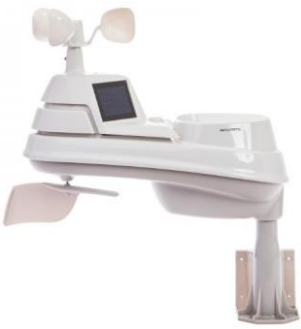

We're starting to get a really good collection of stations all over. I know that there is a lot more than what we have listed. How's about sharing your weather information with all of us! All that you need to do is send me your Weather Underground ID and your call sign and I'll take it from there. Sent it to: [n8sy@n8sy.com](mailto:n8sy@n8sy.com)

#### *Skywarn Net Frequencies*

Hey Gang,

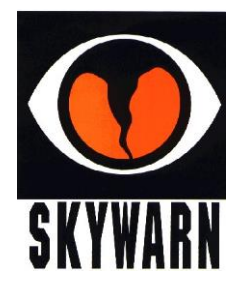

It's come to our attention that we really don't have a good listing of all the Skywarn Net frequencies all around Ohio. As we have gotten a lot of new to Amateur Radio folks this past year or so, it would be very helpful to them, and us to have this type of information readily available. Yes, I know it's only February and we shouldn't have to think about this yet, especially since we just got over a super cold spell a couple of days ago. But we really do need to start working on this now so that we are prepared for when the weather does get warmer.

I don't believe that this type of list has ever really been perused by anyone where it was published somewhere for all to use. I could be wrong about that but even if it were, this type of information is forever changing and needs to be updated on a pretty regular basis since repeaters move, PL tones change and even who does the net changes all the time. Just look at how we've grown the DMR repeaters in Ohio this last year or so!

In order to get this information, we do need to hear from you folks as to what you know about the Skywarn Nets in your area. What kind of information are we looking for? The frequency that your net is on. Whether you use a repeater or simplex. Is PL (CTCSS) needed. Do you have an alternate repeater or simplex frequency that you go to? Things of this nature are extremely important to know, especially if we need to get folks from other areas of the state involved with your area to help in times of need.

I will take this information and post it to the [http://arrl-ohio.org/SEC/ohio\\_counties/county](http://arrl-ohio.org/SEC/ohio_counties/county-listing/counties/master-ohio-counties.html)[listing/counties/master-ohio-counties.html](http://arrl-ohio.org/SEC/ohio_counties/county-listing/counties/master-ohio-counties.html) webpage so that we will have it when (yes, when) we need it. All you will have to do is click on the county that you want the information for and it will be there.

#### [TOP](#page-0-0)  $\wedge$

Here's a link to get you to the questionnaire: <http://arrl-ohio.org/SEC/skywarn-frequencies.html> You can also find this link on the Section Emergency Coordinator's main page as well.

I have already posted the information about my area (Richland) up there so that you can get a feel for what type of information we are looking for. It is painless to do and should only take you about a minute or 2 to complete. If you don't know the information about the Skywarn Net in your area, this list should definitely help you out.

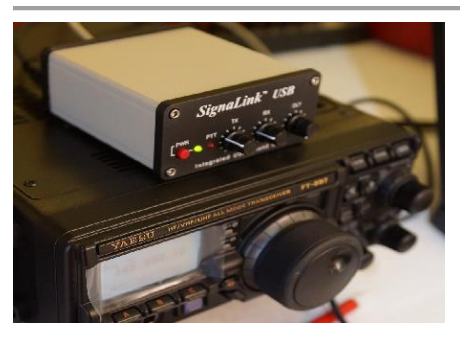

*OHDEN Has Some Changes To Tell You About (from Gary, NJ8BB & Eldon, W5UHQ)*

Hey Gang,

Just wanted to make sure that you didn't miss these very important announcements from the folks at OHDEN.

A new digital net to test 160-meter intra-Ohio propagation is now meeting on **Tuesday Evenings at 1945-2045 (7:45-8:45) Local Eastern time**. Thus far we have had successful border to border check-ins with great propagation from those checking in.

Frequency is 1.805MHz USB +1500 Hz data carrier offset. (very low end of 160 meters)

The net is currently being conducted in an informal mode and we encourage county to county tests at and county to NCS at this time. At some time, when we reach critical mass, the net will be designated a controlled ARES traffic net and made part of our OHIO NIMS system. We are also hopeful that antennas can be erected at W8SGT so they can participate.

Mode: Olivia 8-500 Required Freeware Software: FLDIGI Version 4.0.12 and FLMSG 4.0.6

Details:

This is an ARES net designed to test feasibility of NBEMS traffic passing on 160 meters. We have been tasked to come up with ways to augment our current Ohio Digital Emergency Network which heavily relies on 80 meter Olivia for county to county low bandwidth digital messages.

The current sun conditions have made 80 meters past sundown very unreliable and next to impossible to pass error free messages. In addition to the new band, we will test ways of sending 4-character status messages for SHTF situations when all else has failed. OHIO ECs and State Support Staff have been asked to help develop a list of status /response messages similar to the ARLxx type messages but tailored to SITREP situations in NIMS.

Our intent is also to try out newer digital modes such as JS8Call and other offshoots of the WSJT software as augmentation but not replacement for FLDIGI.

Connect activity credits are being worked on both air time and assistance in developing procedures and makeshift antennas for those without 160 meters. We will start with Olivia 8-500 and go from there exploring different modes and quicker ways to accomplish check-ins and parallel operations when necessary.

Be very careful not to use LSB on this dial frequency or you will interfere with the ARRL code practice down the band on 1802.5.

Notify your local EC and the net manager  $w5uhq@arrl.net$  about your interest in this net or if you require assistance in adding 160-meter digital capability to your station's toolbox.

Being an experimental net, we must be open to resolving any interference with other formal nets around the country. These are the kind of things we will evaluate during the experimental period before petitioning for a permanent time and frequency.

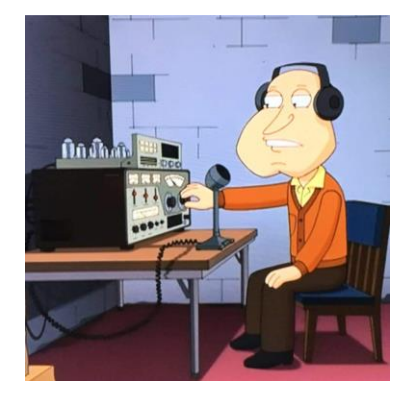

Our hope is to have at least one 160-meter FLDIGI station in each county.

## *Next announcement from OHDEN…*

Due to the continued long skip being experienced on 80-meters during the Ohio Digital Emergency Net (OHDEN) training sessions @2145 local time each Tuesday; OHDEN has temporarily gone to **Sunday afternoons at 3:00 - 4:00PM.** 

Training will remain on the prime frequency of 3584.5KHz USB +1500 Hz. Tests show that this time has much better propagation throughout the state and should allow the best propagation currently possible on 80-meter band. We are currently having to use a North Carolina station for NCS relays later in the evening.

Anything beyond local ground wave and this long skip point have not been reliable during this time of year, time of day, and sunspot cycle for the past three years.

At the same time, Eldon, W5UHQ is going to start an experimental Olivia / FT8 net on 1805.000 USB +1500 Hz during the normal time slot of 2145-2245 on Tuesdays. The objective of the 160-meter net will be to perform signal reports and check for traffic quality circuits on 160 meters from county to county and hopefully county to SEOC. Hopefully we can get more stations active on this frequency and as many county control stations as possible to try out their capability. Tests thus far have been great from border to border. I currently have six different stations that have checked into that test frequency. There will be no change to our standard mission call up frequencies at this time.

Using alternate times and frequencies is already in our SOP. The Ohio Technical Specialist team will be available to assist ECs in putting up at least a compromise antenna for that band.

**These changes be in effect until March 12 (start of daylight savings time).** These changes should allow all members interested in improving the 160-meter readiness of this critical statewide connection under all conditions of solar impacted propagation.

## *Ohio Section ARES Conference Date Announced*

I know a lot of you have been waiting patiently for this announcement. Yes, we have set a date for the Ohio Section ARES Conference… It's going to be held on **April 6th** at Marion Technical College / OSU Marion Campus. So make sure to mark your calendars for this date. Also, don't forget to "sign up" for this event in ARES Connect as well!

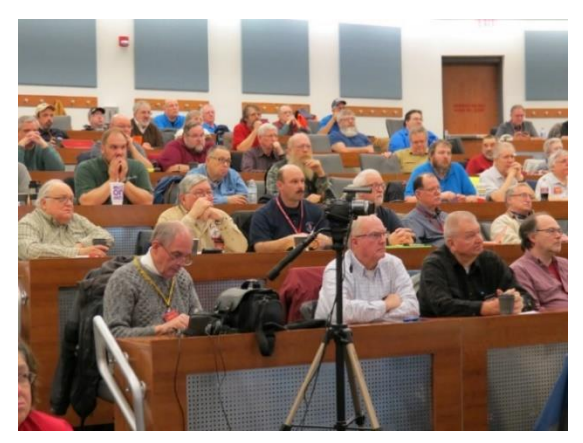

Stan is working diligently on the agenda getting great forums arranged and it's sure to be a really great conference. There's loads of information for those interested in any part of Ohio's ARES program.

This is an all-day adventure, but we are in a real college setting with all the amenities that you would expect in a first-class campus. Electric outlets are easily accessible for those bringing laptops and such. WiFi is available and the seats are very comfortable. And... I'll have some great Give-A-Ways to pass out as well.

Lunch is on you, but the campus is close to many popular fast-food

and sit down restaurants. You can even brown bag it if you want to eat on campus.

Certificates for your participation at this conference will be available, so you'll get some wallpaper suitable for framing to take home with you as well! Now how can you beat that.

Get registered now, seating will be come limited quickly! Here's the link: <http://arrl-ohio.org/SEC/form.html>

## *Student Spotlight: Ashton Killen*

*(Nacogdoches Miller | Staff Reporter | [j.miller@moreheadstate.edu\)](mailto:j.miller@moreheadstate.edu)*

Ashton Killen, founder and president of the ham radio club, teaches students about the benefits of ham radio at the Space Science Center in Morehead, Kentucky.

Though cell phones can reach across the world, Ashton Killen has service beyond the stars.

Killen got her amateur (ham) radio license alongside her mother and father when she was 12-years-old, and now she wants to use these skills, as a second level general license holder, to help those effected by landslides in her community.

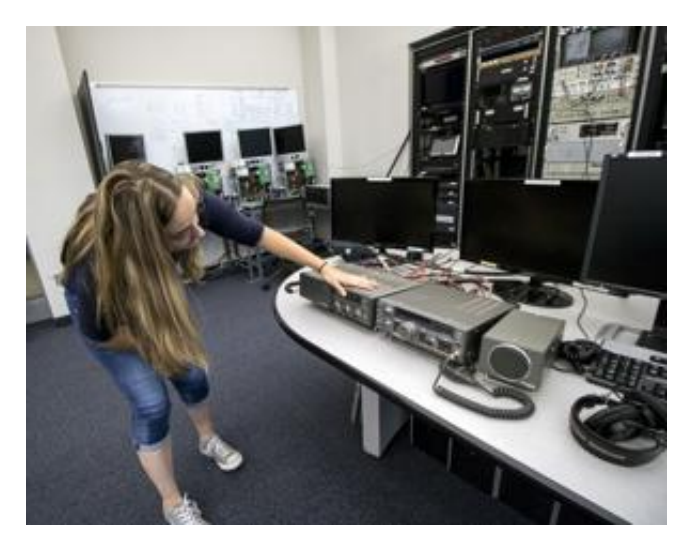

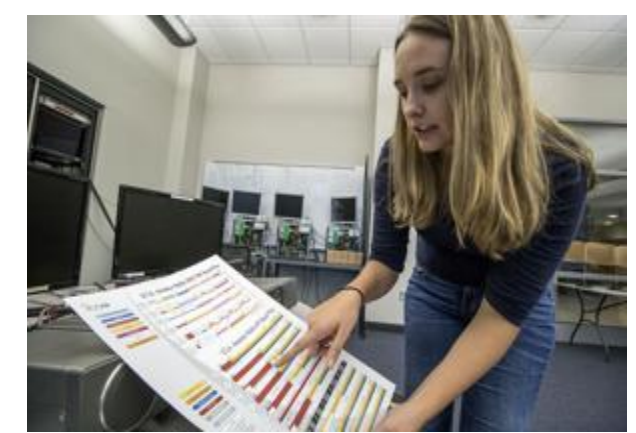

"There has to be some better way to detect them before they happen," said Killen, who is from Proctorville, Ohio and majoring in geology at Morehead State University.

The same signals used for communication across the globe and space can be used in emergency situations, where there are limited power sources available, making ham radio a crucial skill to have for her future. "My favorite thing is emergency communications," said Killen.

"All we need is a generator, battery pack, anything and we can set up our radio station and we can start communicating, we can start relaying messages doing all this emergency communication, helping out everybody that without us they wouldn't have any communication."

Not every student has to become licensed for such purposes and getting certified can also help with networking and finding job opportunities after college. "If you're applying for a job and you go in for your interview, the boss has a ham and you go 'hey I have my amateur radio license too,' you've made a connection," said Killen, president of the Amateur Radio Club.

For the first semester of the club's youth, Killen worked to help people study for their operator's test, but her work didn't stop there. The ham club officially became licensed last semester, and Killen has started to work on their next set of goals, which include setting up a ham fest for the spring, where amateur ham radio operators can come and sell radio equipment.

"For the next year I really want a ham fest," said Killen. "I want to get our name out there and I want us known at least regionally as a ham club."

The group meets every Wednesday in the Ronald G. Eaglin Space Science Center on the campus of Morehead State University.

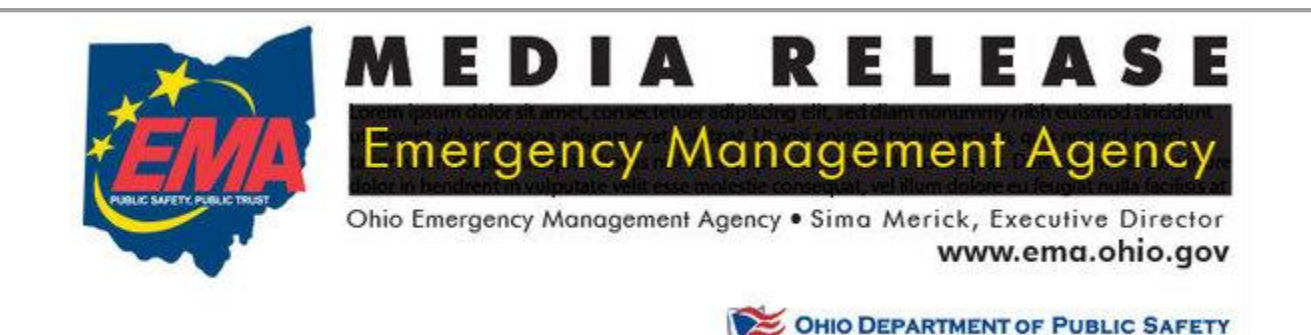

Mike DeWine, Governor Thomas J. Stickrath, Director

# *Ohio EMA Now Accepting Safe Room Applications*

For Immediate Release: February 4, 2019

COLUMBUS — The Ohio Safe Room Rebate Program is once again accepting applications. The program provides a rebate for the purchase and construction/installation of tornado safe rooms for Ohio homeowners selected for the program.

"The entire state of Ohio is at risk of an EF5 tornado, which produces 250 mile per hour winds capable of destroying most structures," said Steve Ferryman, Ohio EMA mitigation branch chief. "A safe room is built to withstand these winds and resulting airborne debris and provides near absolute protection for occupants."

A safe room is an extreme-wind shelter or space that provides protection to people during a tornado. It can be constructed/installed in one of several places in the home: in the basement, beneath a concrete slab-on-grade foundation or garage floor, or in an interior room on the first floor. A safe room may also be buried in the yard or be a stand-alone structure near your home.

Residents selected for the program could be eligible for a rebate up to 75 percent of the cost to install or construct a safe room – up to a maximum of \$4,875.

#### [TOP](#page-0-0) ^

To apply for the Ohio Safe Room Rebate Program, homeowners have until 5 p.m. April 1st to register on the Ohio EMA website: [https://ema.ohio.gov/ema\\_saferoom/saferoom-concept.aspx](https://ema.ohio.gov/ema_saferoom/saferoom-concept.aspx)

The Ohio Safe Room Rebate Program will use a computerized random selection process to select applicants. A priority list of applicants will be created from the selected applicants. Chosen homeowners will be notified by email of their position on the priority list on or after April 5th. Ohio EMA anticipates grant funding will become available this year and having a list of participants who meet program requirements will expedite the rebate process.

Funding for the rebate program is through a partnership with the Federal Emergency Management Agency's (FEMA) Hazard Mitigation Assistance (HMA) grant programs.

Safe rooms must meet FEMA requirements in FEMA publications 320 and 361 and cannot be constructed/installed prior to the rebate drawing and notification from Ohio EMA to proceed with construction. Ohio EMA plans to offer this rebate program on an annual basis. When and if HMA funding becomes available, the amount of funding will determine the number of rebates.

If, after visiting the Ohio EMA website, interested people have questions, they should call Dan Clevidence at 614.799.3533.

## *Using a Remote SDR On Older Rigs (from KJ4DGE & WD9FTZ)*

As most followers of Ham Tech have surmised looking at the current crop of new radios for HF from Yaesu, Kenwood and Icom, they have incorporated SDR into these new radios as it's a natural progression for ham users today. Many of us however do not have the thousands of dollars to buy these radios and even though we may have a fairly recent solid-state digital radio, it does not have the ability to "see" signals adjacent to the one we talk on in real time.

Many hams today have a computer they use for DX spotting and looking up a fellow ham's call sign on QRZ. You can now use the many remote sites that have been setup for hobbyists to listen and "see" these signals online.

One of the more popular sites is [https://sdr.hu/.](https://sdr.hu/) This site lists literally hundreds of remote SDR sites you can listen to and see the signals across a wide range of the amateur radio spectrum. By taking either your cell phone or tablet and this site you can add a cheap SDR component to your radio. These signals are real time but have a delay of course of a few seconds due to things like your router download speed and the internet.

The picture below shows the 80/75-meter band this morning via a remote SDR run by K2SDR in NJ/ USA. Many others are spread out across the US in towns near your QTH. It makes little sense to use one in Greece for example if you want monitor signals near you.

The uses of these remote sites are limited to usually a number of users (4), on a first on first served basis. The low number has more to do with the software being use (Kiwi-sdr) than the remote hardware but that also is a factor.

By using the site as a receiver for your rig, you can see adjacent signals over a wide spectrum of the band and also hear who is there. It can also be used to see YOUR signal and how much bandwidth and purity you are putting out on the band as well.

The nice part of all this is the hardware is already there. You do not need a SDR receiver or an antenna. Given the cheap cost of these nowadays, yes you could use one of your own but it would likely be overloaded by your transmitter is not totally fried!

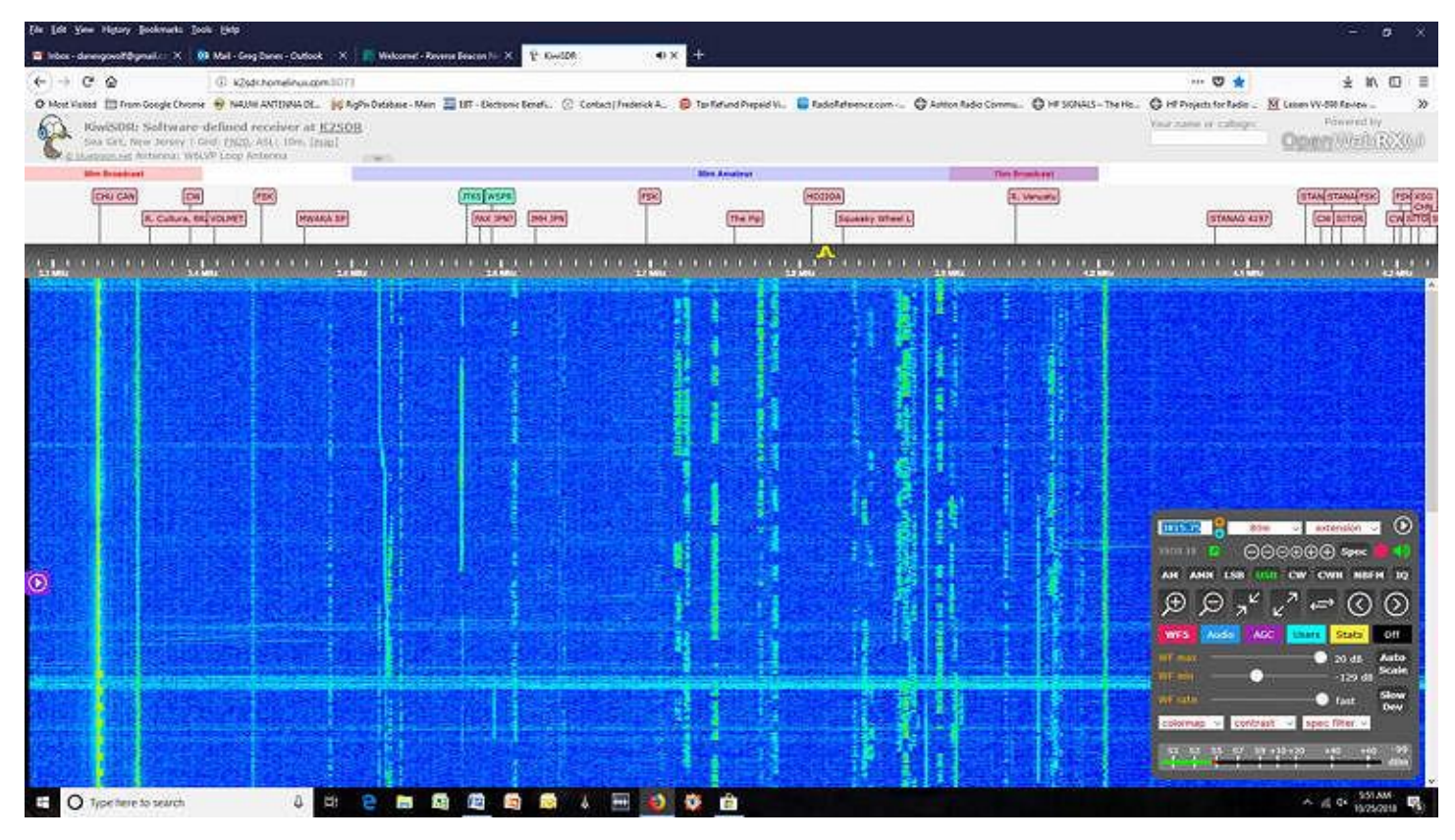

The only thing you really need is to have internet access and a cell phone or tablet. I use a cheap 8 inch Visual Land tablet and the website to spot signals that may fade in and out at my QTH but come in strong at the remote

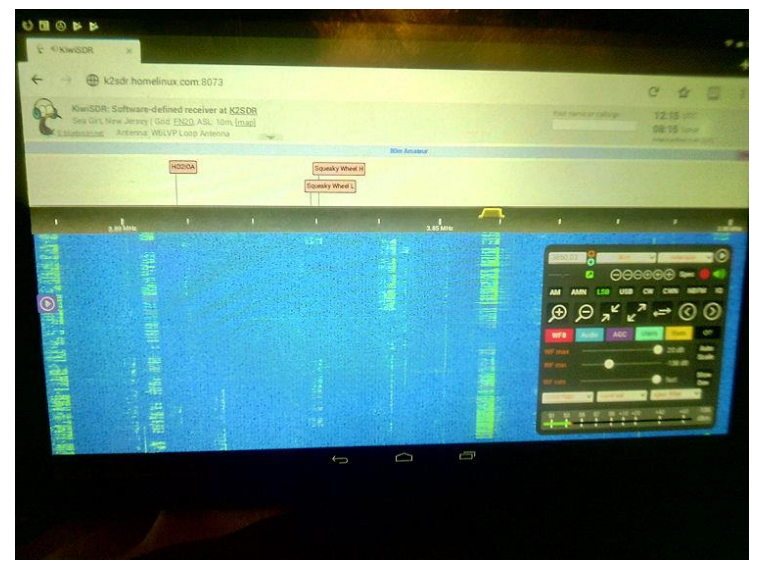

site to see if I can work the same station. Many times, I cannot even hear the signal in VA the receiver is picking up in NJ or NC but it's there and if propagation changes in my favor, I already know who and where the incoming signal belongs to.

 $\leftarrow$  Here are signals this morning on 3.860. Notice the wider the vertical band the stronger the signal. You can use this to find weak stations that may be DX stations or are farther away from your QTH.

Bear in mind that most cell phones and tablets are notoriously bad audio-wise so to hear the signal better you may need a set of ear buds.

But the point is seeing where these signals are so you can tune to them quickly. And no, the software will not give you call signs popping up on the screen. Still this simple addition to your toolbox will allow those with older gear a leg up on finding perhaps that rare DX on the bands you have been looking for.

The KIWI-SDR running on these remotes let you change the mode from CW, USB, LSB and FM and tailor the signal all on the remote receiver. What makes this all possible is a SDR/software combo for the internet. To learn more about this go to [http://kiwisdr.com/.](http://kiwisdr.com/)

These are generally not cheap 20-dollar SDR-dongles but dedicated SDR receivers that combined with the software open up a new world of online HF listening.

Below is the Kiwi-SDR module. I personally don't see me having one of these in the near future, but who knows what type of SDR radio or transceiver is right around the corner?

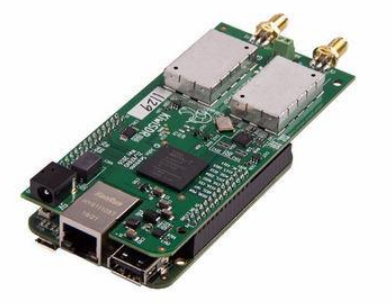

The purpose of this article is to show the experienced operator and the novice one more tool to use in the ham arsenal for DX and having a fun learning experience.

The purpose of this article is to show the experienced operator and the novice one more tool to use in the ham arsenal for DX and having a fun learning experience.

Software defined radio is here to stay and many op's today use Flex-

Radio type transceivers. I like the older style big rigs with lots of controls and dials but that's me. Someday when I can afford a Flex or other state of the art rig that may change but for those wishing to learn more about SDR, try this and see if you might find it useful.

Hope to hear you on the bands.

## <span id="page-26-0"></span>*Final.. Final..*

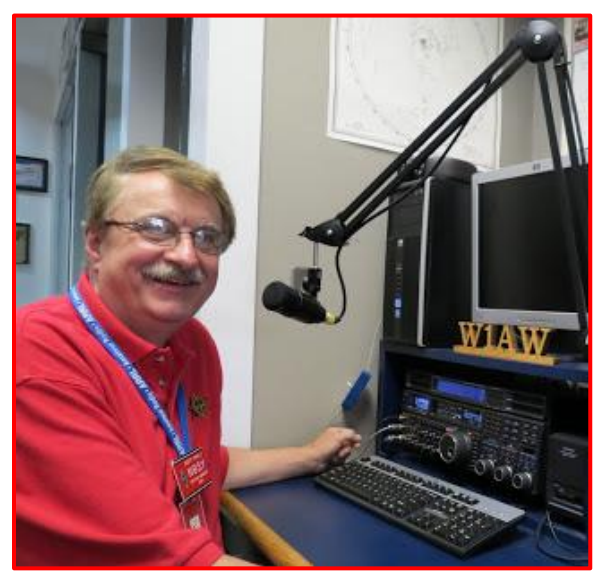

add ARES Connect events to it!

Hey Gang...

I had a blast this past week visiting with many of you at your meetings. This week I got to make a special unannounced visit to the TUSCO Club and visit with all of them the other night at their monthly club meeting. It was a really good meeting and had a blast visiting with the folks from Tuscarawas and surrounding counties.

Now, I do want to remind everyone that you can do a little extra publicity for your club meetings and activities just by having your ARES Connect Administrator add it to the calendar!

For those clubs that use Google Calendar or any web-based calendar program that incorporates RSS feeds, you can easily

Yes, you can now see all the events, including your own club activities on your calendar! Oh, if you don't use Google Calendar, do you use Outlook or other similar Office Suite programs that has a calendar built in? If you do, then you can even add the ARES Calendar to that as well. This is extremely useful if you are in the field where Wi-Fi isn't available. If you are interested in how you can do this, just ask me. I will show you just how easy it is. Oh, there is just one little requirement to be able to do this, you have to be registered in ARES Connect in order to gain access to this feature.

Now speaking on the idea of being registered in ARES Connect yet, have you? If you haven't you really need to do it now. For your administrators out there, things will be changing in the system and from what I know right now, it will make your job a lot easier as well. Yes, things aren't quite the way we want them yet, but they will be getting better and the system will be a lot easier to use when these changes happen.

Do you have the 3 days in May (17-18-19) marked on your calendar yet? This year Dayton will also be ARRL's National Convention and that will definitely mean that there will be some very special things happening at Hamvention that you won't want to miss out on that for sure!

I've had some updates on the website this week. Thanks to Greg, WD9FTZ we now have an updated listing of Ohio's DMR ID Numbers Per Ohio County.

Thanks to Daniel, KB8LKH we now have updated Code Plugs for the AT-D868UV and the CS-800D DMR radios.

And, thanks to Ken, KA8OAD we now have an updated Code Plug for the Alinco DJ-MD5. It's really great that we have folks that spend so much time with these code plugs so that we are able to share them with you.

Now, if you didn't know, we had an EF-0 tornado in Clarke County this past week. No one was hurt, but there was substantial damage reported to over 65 buildings in the county. As you can see, we are living in a time when you'll never know just when extreme weather can and will hit. It can do a lot of damage and this means that we need to be prepared for whatever happens and willing to help our fellow citizens, not only with communications, but any way that we can.

Whelp... That's going to do it for this time around. Stay safe, stay warm, and most of all... have FUN!!

73, and stay warm!!!

*Scott, N8SY*

## *Lunch and Learn*

On February 8th Ken Massie WN8F, James Rowe N8TVO, Mike Love WB8YKS and Mr. BIG Boy all enjoyed a Lunch and Learn Event. After they had all enjoyed lunch Ken, WN8F donated his QST's to the Briggs Lawrence County Public Library in Ironton.

Ken created a special informational Southern Ohio Amateur Radio Association (SOARA) label to put on the front of each magazine. What a really fun and interesting afternoon they all had!!

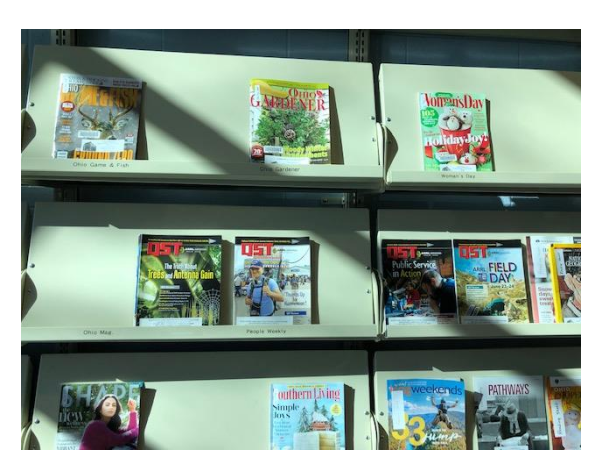

[TOP](#page-0-0) ^

Say, have you ever thought of donating your old QST's to your public Library or other community reading rooms? It's really a great idea and it shares with everyone what a great "service" we all are a part of. It also may have just enough of an impact on them that they come to your club meeting and see for themselves what this service is all about!

## *History of Valentine's Day*

Every February 14, across the United States and in other places around the world, candy, flowers and gifts are exchanged between loved ones, all in the name of St. Valentine. But who is this mysterious saint, and where did these traditions come from? Find out about the history of this centuries-old holiday, from ancient Roman rituals to the customs of Victorian England.

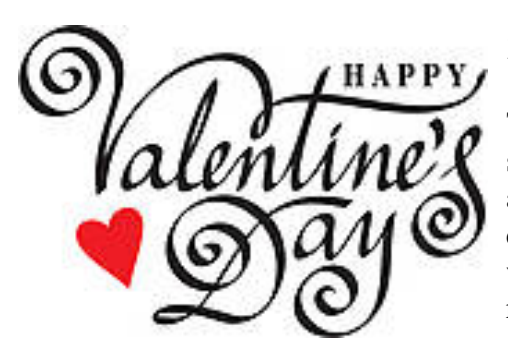

## *The Legend of St. Valentine*

The history of Valentine's Day–and the story of its patron saint–is shrouded in mystery. We do know that February has long been celebrated as a month of romance, and that St. Valentine's Day, as we know it today, contains vestiges of both Christian and ancient Roman tradition. But who was Saint Valentine, and how did he become associated with this ancient rite?

The Catholic Church recognizes at least three different saints named Valentine or Valentinus, all of whom were martyred. One legend contends that Valentine was a priest who served during the third century in Rome. When Emperor Claudius II decided that single men made better soldiers than those with wives and families, he outlawed marriage for young men. Valentine, realizing the injustice of the decree, defied Claudius and continued to perform marriages for young lovers in secret. When Valentine's actions were discovered, Claudius ordered that he be put to death.

Other stories suggest that Valentine may have been killed for attempting to help Christians escape harsh Roman prisons, where they were often beaten and tortured. According to one legend, an imprisoned Valentine actually sent the first "valentine" greeting himself after he fell in love with a young girl–possibly his jailor's daughter– who visited him during his confinement. Before his death, it is alleged that he wrote her a letter signed "From your Valentine," an expression that is still in use today. Although the truth behind the Valentine legends is murky, the stories all emphasize his appeal as a sympathetic, heroic and–most importantly–romantic figure. By the Middle Ages, perhaps thanks to this reputation, Valentine would become one of the most popular saints in England and France.

Whatever you may believe, this day is meant to share your love, understanding and kindness to others!!!

## *An Interesting Fact For Our Times (source: [Lendedu.com\)](http://www.lendedu.com/).*

*ONE ESPRESSO PLEASE* - 27% of 1,000 Millennials surveyed in July 2018 spend more money on coffee each month than what they set aside and invest monthly for their eventual retirement.

#### [TOP](#page-0-0)  $\wedge$

## *Back Issues of the PostScript and Ohio Section Journal (OSJ)*

Hey, did you know that PostScript and Ohio Section Journal (OSJ) are archived on the website? You can go back and look at any edition simply by clicking: <http://arrl-ohio.org/news/index.html>

## *Chit – Chat, and All That!*

Do you know someone that's not getting these Newsletters? Please, forward a copy of this Newsletter over to them and have them ["Opt-In"](http://arrl-ohio.org/forwarder/forwarding.html) to start receiving them. Heck, just have them send me an email  $n8sy@n8sy.com$  and I'll get them added to the Ohio Section Emailing list.

We now have many thousands of readers receiving these newsletters weekly. Quite impressive, I'd say! I urge all of you to make sure that everyone, regardless of whether they are a League member or not, get signed up to receive these weekly Newsletters.

> You can always ["Opt-Out"](http://arrl-ohio.org/forwarder/forwarding.html) at any time if you feel this is not what you were expecting. It's fun and very informative. All of your favorite past newsletters are now archived too. You can go back at any time and read them. Just go to: <http://arrl-ohio.org/news/>

Got questions, concerns or would just like to sit and chat awhile? Heck, I'll even buy the coffee!! Give me a call at (419) 512-4445 or email me at: [n8sy@n8sy.com](mailto:n8sy@n8sy.com)

The pictures on the front page are from various newsletters, Facebook posts and/or were sent directly to me in recent weeks. Take a good look at them, you just might be in one of the pictures! "SMILE… you're on the Ohio Section News!!"

[TOP](#page-0-0)  $\wedge$ 

*PostScript is produced as a weekly supplement to the Ohio Section Journal (OSJ). I sincerely hope that you have enjoyed this edition and will encourage your friends to join with you in receiving the latest news and information about the Ohio Section, and from around the world!* 

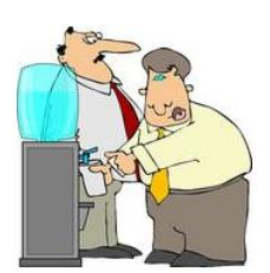

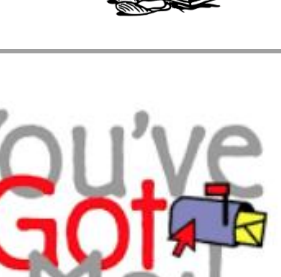

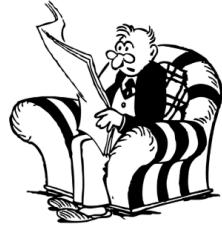

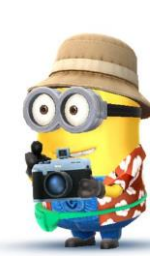